Technical Specification Group Services and System Aspects Meeting #26, Athens, Greece 13-16 December 2004

Source: TSG-SA WG4

Title: CRs TS 26.401 and TS 26.410 on aacPlus codec (Release 6)

**Document for:** Approval

Agenda Item: 7.4.3

The following CRs, agreed at the TSG-SA WG4 meeting #33, are presented to TSG SA #26 for approval.

| Spec   | CR  | Rev | Phase | Subject                                                                                             | Cat | Vers  | WG | Meeting       | S4 doc    |
|--------|-----|-----|-------|----------------------------------------------------------------------------------------------------|-----|-------|----|---------------|-----------|
| 26.401 | 001 | 1   | Rel-6 | Alignment with C-code:<br>Clarification on SBR mode<br>to be used for mono only<br>capable decoders |     | 6.0.0 | S4 | TSG-SA WG4#33 | S4-040776 |
| 26.410 | 001 |     | Rel-6 | Correction to C-code to increase error robustness                                                   | F   | 6.0.0 | S4 | TSG-SA WG4#33 | S4-040642 |
| 26.410 | 002 |     | Rel-6 | Correction to C-code:<br>Missing memory re-<br>initialization                                       | F   | 6.0.0 | S4 | TSG-SA WG4#33 | S4-040643 |
| 26.410 | 003 |     | Rel-6 | Correction to C-code:<br>Memory initialization<br>added                                             | F   | 6.0.0 | S4 | TSG-SA WG4#33 | S4-040644 |
| 26.410 | 004 |     | Rel-6 | Correction to C-code:<br>Wrong calculation of sine<br>levels                                        | F   | 6.0.0 | S4 | TSG-SA WG4#33 | S4-040645 |
| 26.410 | 005 |     | Rel-6 | Correction to C-code: Prevent multiple reading of bitstream elements                                | F   | 6.0.0 | S4 | TSG-SA WG4#33 | S4-040646 |
| 26.410 | 006 | 2   | Rel-6 | Correction to C-code:<br>Corrected wrong table<br>values                                            | F   | 6.0.0 | S4 | TSG-SA WG4#33 | S4-040828 |
| 26.410 | 007 |     | Rel-6 | Correction to C-code: Modify instrumentation                                                        | F   | 6.0.0 | S4 | TSG-SA WG4#33 | S4-040657 |
| 26.410 | 800 | 1   | Rel-6 | Correction of C-code:<br>Output data was copied<br>into wrong array                                 | F   | 6.0.0 | S4 | TSG-SA WG4#33 | S4-040770 |
| 26.410 | 009 | 1   | Rel-6 | Correction to C-code: Bug in resampler                                                              | F   | 6.0.0 | S4 | TSG-SA WG4#33 | S4-040775 |
| 26.410 | 010 | 1   | Rel-6 | Correction to C-code: Modify data types for FFT                                                     | F   | 6.0.0 | S4 | TSG-SA WG4#33 | S4-040777 |
| 26.410 | 011 | 1   | Rel-6 | Correction to decoder C-Code: Alignment with MPEG specification                                     | С   | 6.0.0 | S4 | TSG-SA WG4#33 | S4-040778 |
| 26.410 | 012 |     | Rel-6 | Correction to C-code: Reset of Missing Harmonics flags during concealment added                     | F   | 6.0.0 | S4 | TSG-SA WG4#33 | S4-040679 |
| 26.410 | 013 |     | Rel-6 | Removal of Complexity counters                                                                      | F   | 6.0.0 | S4 | TSG-SA WG4#33 | S4-040830 |

|                               |                    |                                            | СН                                                                                                    | ANGE                                 | REC                     | UE           | ST      |                                 |                                                                                                    |                                                                                    | CR-Form              | 1-v7.1 |
|-------------------------------|--------------------|--------------------------------------------|----------------------------------------------------------------------------------------------------|--------------------------------------|-------------------------|--------------|---------|---------------------------------|----------------------------------------------------------------------------------------------------|------------------------------------------------------------------------------------|----------------------|--------|
| [ <b>æ</b> ]                  | 26.                | .401                                       | CR 00                                                                                                    | 1                                    | жrev                    | 1            | <b></b> | Current ve                      | ersion:                                                                                                    | 6.0.0                                                                              |                      |        |
| For <u>HELP</u> on t          |                    |                                            |                                                                                                    |                                      | _                       |              |         | e pop-up te                     |                                                                                                    | _                                                                                  | ymbols.              |        |
| .,                            |                    | ( )-                                       |                                                                                                    | ' <u></u>                            |                         |              |         |                                 |                                                                                                    | _                                                                                  |                      |        |
| Title:                        |                    | nment<br>oders                             | with C-co                                                                                                    | de: Clarifi                          | cation or               | SBR          | mod     | e to be use                     | ed for m                                                                                                    | nono onl                                                                           | y capab              | le     |
| Source:                       | tS(                | G-SA V                                     | VG4                                                                                                    |                                      |                         |              |         |                                 |                                                                                                    |                                                                                    |                      |        |
| Work item code:               | PS:                | Srel6                                      |                                                                                                    |                                      |                         |              |         | Date:                           | <b></b>                                                                                                    | /12/2004                                                                           | ļ                    |        |
| Category: अ                   | Use of the Details | F (corre A (corre B (addi C (func D (edite | he following<br>ection)<br>esponds to<br>ition of featu<br>ctional modific<br>orial modific<br>lanations of<br>BGPP TR 2 | a correction a correction of cation) | on in an ea<br>feature) |              |         | Ph2                             | of the for<br>(GSI)<br>(Relative (Relative | el-6 ollowing r M Phase ease 199 ease 199 ease 199 ease 4) ease 5) ease 6) ease 7) | 2)<br>6)<br>7)<br>8) |        |
| Reason for chang              | e: X               | speci                                      |                                                                                                    | ists. The                            | written sp              | ecific       | ation   | ncy betwe<br>is lacking<br>ers. |                                                                                                    |                                                                                    |                      |        |
| Summary of chan               | ge:₩               |                                            | i <mark>onal langu</mark><br>capable de                                                                                  | _                                    | ded to c                | arify o      | on the  | e usage of                      | the LP                                                                                                    | -SBR too                                                                           | ol for mo            | ono    |
| Consequences if not approved: | <b> </b>           |                                            | natch betw<br>mentations                                                                                                 |                                      | en specif               | cation       | n and   | C-code m                        | ay cau                                                                                                    | se incon                                                                           | sistent              |        |
| Clauses affected:             | æ                  | Section                                    | on 9                                                                                                    |                                      |                         |              |         |                                 |                                                                                                    |                                                                                    |                      |        |
| Other specs affected:         | <b></b>            |                                            | Other core<br>Test spec<br>O&M Spe                                                                                       | ifications                           |                         | [ <b>X</b> ] | TS 2    | 26.410                          |                                                                                                    |                                                                                    |                      |        |
| Other comments:               | <b>3</b>           |                                            |                                                                                                    |                                      |                         |              |         |                                 |                                                                                                    |                                                                                    |                      |        |

#### **How to create CRs using this form:**

Comprehensive information and tips about how to create CRs can be found at <a href="http://www.3gpp.org/specs/CR.htm">http://www.3gpp.org/specs/CR.htm</a>. Below is a brief summary:

1) Fill out the above form. The symbols above marked 🕱 contain pop-up help information about the field that they are closest to.

- 2) Obtain the latest version for the release of the specification to which the change is proposed. Use the MS Word "revision marks" feature (also known as "track changes") when making the changes. All 3GPP specifications can be downloaded from the 3GPP server under <a href="ftp://ftp.3gpp.org/specs/">ftp://ftp.3gpp.org/specs/</a> For the latest version, look for the directory name with the latest date e.g. 2001-03 contains the specifications resulting from the March 2001 TSG meetings.
- 3) With "track changes" disabled, paste the entire CR form (use CTRL-A to select it) into the specification just in front of the clause containing the first piece of changed text. Delete those parts of the specification which are not relevant to the change request.

## 5 General

The Enhanced aacPlus general audio codec consists of MPEG-4 AAC, MPEG-4 SBR and MPEG-4 Parametric Stereo. The AAC is a general audio codec, SBR is a bandwidth extension technique offering substantial coding gain in combination with AAC, and Parametric Stereo enables stereo coding at very low bitrates. In addition to the above parts of the Enhanced aacPlus codec that are specified in ISO standards [5][6][7][8] there are 3 additional tools included in the Enhanced aacPlus decoder:

- Error concealment tools for AAC, SBR, and Parametric Stereo make the decoder robust against transmission errors like frame loss. These tools mitigate audible effects of such errors.
- The stereo-to-mono downmix tool enables a decoder only capable of mono output to downmix a stereo bitstream. For the AAC part this is done in the time domain after the stereo decoding but for SBR this is done on the SBR parameters and thus saving complexity since only a mono decoding of SBR is needed.
- The Spline resampler tool gives the possibility to resample the output to a sampling frequency different than what was supplied in the bitstream. This gives for example handsets with a D/A converter only capable of 16 kHz sampling frequency the possibility to play bit streams encoded with 22.05 kHz sampling frequency.

The 3GPP Enhanced aacPlus general audio codec offers monophonic and stereophonic coding. For stereophonic coding two stereo modes are used: parametric stereo for low bitrates and M/S stereo for high bitrates. The codec is based on the MPEG-4 Audio ISO standard. The cited ISO standards define several profiles and levels of which not all are applicable in the 3GPP context. From the ISO standards the following subset shall be used:

The Enhanced aacPlus general audio codec implements the High Efficiency AAC Profile at Level 2<sup>1</sup> as defined in [6]. In addition, the following restrictions applyapplies:

-\_\_\_\_\_frameLengthFlag in GASpecificConfig() shall be 0 (i.e., 960 framing is not supported);

For terminals supporting stereophonic output the following additional statements apply:

- —for mono and parametric stereo bitstreams, the Enhanced aacPlus decoder operates the SBR tool in HQ mode, thus the SBR HQ tool is required;
- the parametric stereo enhancement implements the baseline version of the parametric stereo coding tool in direct combination with the SBR tool, as defined in [8].

—for M/S stereo bitstreams, it is recommended that the Enhanced aacPlus decoder operates the SBR tool in LP mode.

For terminals that are only capable of producing monophonic output the following additional statements apply:

- implementation of the parametric stereo tool is not required. The decoder would skip the parametric stereo data and only decode the mono portion of the signal.
- the stereo-to-mono-downmix tool is required in order to be able to decode M/S stereo bitstreams.
- implementation of the SBR HQ tool is not required. Instead it is recommended to only implement the SBR
   Low Power tool since it allows for reduced computational complexity and lower memory requirements

The parametric stereo enhancement implements the baseline version of the parametric stereo coding tool in direct combination with the SBR tool, as defined in [8].

<sup>1</sup> The HE-AAC Profile combines the AAC Low Complexity object type plus the SBR tool. The AAC LC object type does not implement the Long Term Predictor (LTP) tool. The Level 2 implies a restriction to a maximum of two channels. Furthermore in case of SBR being used, the maximum AAC sampling rate is restricted to 24 kHz whereas if SBR is not used the maximum AAC sampling rate is restricted to 48 kHz.

Figure 1 illustrates how the AAC, SBR and the Parametric Stereo tools are combined to form the enhanced aacPlus codec: aacPlus consists of AAC and SBR. Enhanced aacPlus consists of aacPlus and the additional Parametric Stereo tool. Enhanced aacPlus is thus a true superset of aacPlus and AAC.

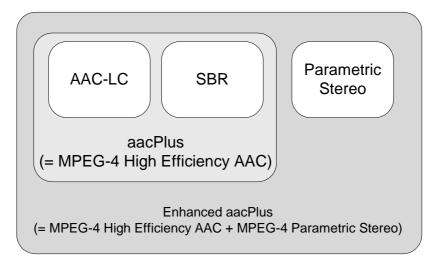

Figure 1: MPEG tools used to form the Enhanced aacPlus codec

# 7 Enhanced aacPlus general audio codec: Enhanced aacPlus encoder

Figure 2 shows a block diagram of the Enhanced aacPlus encoder. The input PCM time domain signal is first fed to a stereo-to-mono downmix unit, which is only applied if the input signal is stereo but the chosen audio encoding mode is selected to be mono.

Next, the (mono or stereo) input time domain signal is fed to an IIR resampling filter in order to adjust the input sampling rate  $fs_{in}$  to the best-suited sampling rate  $fs_{enc}$  for the encoding process. The usage of the IIR resampler is only applied if the input signal sampling rate differs from the encoding sampling rate. The IIR resampler may either be run as a 3:2 downsampler (e.g. to downsample from 48 kHz to 32 kHz) or as a 1:2 upsampler (e.g. to upsample from 16 to 32 kHz).

The Enhanced aacPlus encoder basically consists of the well-known AAC<sup>2</sup> (Advanced Audio Coding) waveform encoder, the SBR (Spectral Band Replication) high frequency reconstruction encoding tool and the Parametric Stereo encoding tool. The Enhanced aacPlus encoder is operating in a dual rate mode, whereas the SBR encoder operates at the encoding sampling rate  $fs_{enc}$  as delivered from the IIR resampler and the AAC encoder at half of this sampling rate  $fs_{enc}/2$ . Consequently a 2:1 downsampler is present at the input to the AAC encoder. For an efficient implementation an IIR (Infinite Impulse Response) filter algorithm is used. The Parametric Stereo tool is used for low-bitrate stereo coding, i.e.\_below\_up to and including a bitrate of 36 kbit/s. The AAC encoder implementation complies with the AAC Low Complexity Object Type [5].

## 9 Enhanced aacPlus general audio codec: Additional Decoder Tools

Three additional tools are incorporated in the Enhanced aacPlus that are not part of the cited ISO standards. These are a error concealment algorithm, stereo-to-mono downmix, and a spline resampler.

The error concealment, e.g. in case of frame loss, is achieved by designated algorithms in the decoder for AAC, SBR and Parametric Stereo: the AAC core decoder employs signal-adaptive spectrally shaped noise generation for error

<sup>&</sup>lt;sup>2</sup> AAC has been standardized as recommended audio codec in 3GPP, Release 5

concealment, in the SBR and Parametric Stereo decoders, error concealment is based on extrapolation of guidance, envelope, and stereo information.

If the transmitted stream is a M/S stereo stream, but a monophonic output is requested, for each of the two components a stereo-to-mono downmix tool is available. In case of AAC the downmix is applied in the time-domain after AAC decoding. In case of SBR the stereo SBR stream is mapped to a mono SBR stream, thus resulting in low computational complexity since all further processing is then done on one channel only. If the transmitted stream uses parametric stereo, but a monophonic output is requested, the Parametric Stereo decoder is deactivated. For a terminal that is only eapable of producing monophonic output, the SBR Low Power tool shall always be used since it allows for reduced computational complexity and lower memory requirements.

Finally a spline resampler algorithm is used to match the Enhanced aacPlus decoder output sampling rate to any arbitrary sampling rate. The spline resampler is only used if the handset requires any other specific output sampling rate different from  $fs_{enc}$  or  $fs_{enc}/2$ , e.g. 8 or 16 kHz if  $fs_{enc}$  is 44.1 kHz. Contrary to an IIR or FIR resampling algorithm, a spline resampler algorithm allows to resample with a fairly low computational cost and at a reasonable high audio quality, independent from the actual input to output sampling rate ratio (whereas a resampling with an FIR or IIR filter with a fractional downsampling ratio like 44.1 or 22.05 to 16 kHz can be burdensome).

The additional decoder tools are described in [9].

|                               |                | (                                                                                   | CHANG                                                      | SE REG          | UES                  | T       |                                                                                                    |           | C                                                         | R-Form-v7.1 |
|-------------------------------|----------------|-------------------------------------------------------------------------------------|------------------------------------------------------------|-----------------|----------------------|---------|----------------------------------------------------------------------------------------------------|-----------|-----------------------------------------------------------|-------------|
| *                             | 26.41          | 0 CR                                                                                | 001                                                        | жrev            | <b>-</b> 3           | € C     | urrent vers                                                                                            | ion: 6.   | 0.0                                                       | X           |
| For <u>HELP</u> on us         | sing this      | form, see                                                                           | bottom of                                                  | this page o     | r look at            | the p   | oop-up text                                                                                            | over the  | ж syn                                                     | nbols.      |
| Proposed change a             | affects:       | UICC a                                                                              | npps#                                                      | ME 🕽            | <mark>∢</mark> Radic | Acc     | ess Networ                                                                                             | ·k C      | ore Ne                                                    | twork       |
| Title: अ                      | Correc         | tion to C-                                                                          | code to inc                                                | rease error     | robustn              | ess     |                                                                                                    |           |                                                           |             |
| Source: #                     | TSG-S          | A WG4                                                                               |                                                            |                 |                      |         |                                                                                                    |           |                                                           |             |
| Work item code: ₩             | PSSre          | 6                                                                                   |                                                            |                 |                      |         | Date: ₩                                                                                                | 14/12/2   | 2004                                                      |             |
|                               | Use <u>one</u> | correction)<br>correspone<br>addition of<br>functional<br>editorial m<br>explanatic | ds to a corre<br>feature),<br>modification<br>odification) | ection in an ea |                      |         | Release: #<br>Use <u>one</u> of<br>Ph2<br>R96<br>R97<br>R98<br>R99<br>Rel-4<br>Rel-5<br>Rel-6<br>Rel-7 |           | nase 2)<br>1996)<br>1997)<br>1998)<br>1999)<br>44)<br>15) | ases:       |
| Reason for change.            |                | esetSbrQ<br>nannels)                                                                | mf() and SI                                                | brDec() nee     | d an add             | dition  | al paramet                                                                                             | er (numb  | per of a                                                  | udio        |
| Summary of change             |                | dditional porrected                                                                 | oarameter i                                                | s introduced    | d, calls to          | o Res   | setSbrQmf(                                                                                             | () and Sb | rDec()                                                    | are         |
| Consequences if not approved: |                | roneous<br>distorted                                                                |                                                            | of decoder      | in case              | the fir | rst frame of                                                                                           | an inco   | ming b                                                    | itstream    |
| Clauses affected:             | ж С∙           | -code app                                                                           | pendix                                                     |                 |                      |         |                                                                                                    |           |                                                           |             |
| Other specs affected:         | ж<br>—         | X Test                                                                              | r core spec<br>specificatio<br>Specificati                 | ns              | ×                    |         |                                                                                                    |           |                                                           |             |
| Other comments:               | H              |                                                                                     |                                                            |                 |                      |         |                                                                                                    |           |                                                           |             |

#### How to create CRs using this form:

- 1) Fill out the above form. The symbols above marked % contain pop-up help information about the field that they are closest to.
- 2) Obtain the latest version for the release of the specification to which the change is proposed. Use the MS Word "revision marks" feature (also known as "track changes") when making the changes. All 3GPP specifications can be downloaded from the 3GPP server under <a href="ftp://ftp.3gpp.org/specs/">ftp://ftp.3gpp.org/specs/</a> For the latest version, look for the directory name with the latest date e.g. 2001-03 contains the specifications resulting from the March 2001 TSG meetings.

| 3) | With "track changes" disabled, paste the entire CR form (use CTRL-A to select it) into the specification just in front of the clause containing the first piece of changed text. Delete those parts of the specification which are not relevant to the change request. |
|----|----------------------------------------------------------------------------------------------------|
|    |                                                                                                    |
|    |                                                                                                    |
|    |                                                                                                    |
|    |                                                                                                    |
|    |                                                                                                    |
|    |                                                                                                    |
|    |                                                                                                    |
|    |                                                                                                    |
|    |                                                                                                    |
|    |                                                                                                    |
|    |                                                                                                    |
|    |                                                                                                    |
|    |                                                                                                    |
|    |                                                                                                    |

#### In file sbrdecoder.c line 360, replace:

```
LOOP(1); for (lr = 0 ; lr < MAXNRQMFCHANNELS; lr++) {
#ifdef NON_BE_BUGFIX
               PTR_INIT(1); FUNC(5);
#else
               PTR_INIT(1); FUNC(4);
#endif
               err |= resetSbrQMF (&(SbrChannel[]r].SbrDec),
                                  hHeaderData,
#ifdef NON_BE_BUGFIX
                                  *numChannels.
#endif
                                  SbrChannel[]r].hPrevFrameData);
             }
with
             *numChannels,
SbrChannel[]r].hPrevFrameData);
             }
```

#### In file sbrdecoder.c, line 414, replace:

```
LOOP(1); for (lr = 0; lr < MAXNRQMFCHANNELS; lr++) {
#ifdef NON_BE_BUGFIX
                PTR_INIT(1); FUNC(5);
#else
                PTR_INIT(1); FUNC(4);
#endif
                err |= resetSbrQMF (&(SbrChannel[]r].SbrDec),
                                         hHeaderData,
#ifdef NON_BE_BUGFIX
                                         *numChannels,
#endif
                                         SbrChannel[]r].hPrevFrameData);
              }
with
              LOOP(1);
for (lr = 0; lr < MAXNRQMFCHANNELS; lr++) {
    PTR_INIT(1); FUNC(5);
    PTR_INIT(1); FUNC(5);
                err |= resetsbrQMF (&(sbrchannel[lr].sbrDec),
                                         hheaderData,
                                         *numChannels,
```

```
SbrChannel[lr].hPrevFrameData);
```

## In file sbrdecoder.c line 707, replace

}

```
#ifdef NON_BE_BUGFIX
  PTR_{INIT}(3); ADD(1); FUNC(11);
#else

\frac{\bar{PTR}_{init}(3)}{PTR_{init}(3)}; ADD(1); FUNC(10);

#endif
  sbr_dec (&SbrChannel[0].SbrDec,
              timeData
             pworkBuffer1
              InterimResult,
             hHeaderData,
              hFrameDataLéft,
              SbrChannel[0].hPrevFrameData,
              (hHeaderData->syncState == SBR_ACTIVE),
             &sbrDecoderInstance.ParametricStereoDec,
             &SbrChannel[1].SbrDec.SynthesisQmfBank
#endif
            );
with
  PTR_INIT(3); ADD(1); FUNC(11);
sbr_dec (&sbrChannel[0].SbrDec,
             timeData,
pWorkBuffer1
              InterimResult,
             hHeaderData,
             hFrameDataLeft,
             SbrChannel[0].hPrevFrameData,
(hHeaderData->syncState == SBR_ACTIVE),
             &sbrDecoderInstance.ParametricStereoDec,
&sbrChannel[1].SbrDec.SynthesisQmfBank
                *numChannels
```

#### In file sbrdecoder.c line 743, replace

#### In file sbr\_dec.h line 96, replace:

#### In file sbr\_dec.c line 45, replace

## in file sbr\_dec.c line 80, replace

```
#ifdef NON_BE_BUGFIX
    BRANCH(1);
    if (nChannels == 1)
#else
    INDIRECT(1); ADD(1); BRANCH(1);
    if(hHeaderData->channelMode==PS_STEREO)
#endif
{
        MOVE(1);
        bUseLP = 0;
    }
"

with

"
#ifndef LP_SBR_ONLY
    BRANCH(1); ADD(1);
    if (nChannels == 1)
{
        MOVE(1);
        bUseLP = 0;
    }
#endif
```

## In file sbr\_dec.c line 614, replace

int

## In file sbr\_dec.c line 627, replace

```
"
#ifdef NON_BE_BUGFIX
int bUseLP=1;
#endif
"
with
"
int bUseLP=1;
"
```

## In file sbr\_dec.c line 640, replace

```
"
#ifdef NON_BE_BUGFIX
    INDIRECT(1); ADD(2); LOGIC(1); BRANCH(1);
    if (nchannels == 1)
    {
        MOVE(1);
        bUseLP = 0;
    }
#endif
"

INDIRECT(1); ADD(2); LOGIC(1); BRANCH(1);
    if (nchannels == 1)
    {
        MOVE(1);
        bUseLP = 0;
    }
}
```

## in file sbr\_dec.c line 669, replace

```
if (!bUseLP) {
#endif
       PTR_INIT(1);
OverlapBufferImag[l] = ptr;
ADD(1);
ptr += NO_SYNTHESIS_CHANNELS;
#ifdef NON_BE_BUGFIX
#endif
with
     BRANCH(1);
     if (!buselp) {
   PTR_INIT(1);
   OverlapBufferImag[l] = ptr;
       ADD(1);
ptr += NO_SYNTHESIS_CHANNELS;
In file sbr_dec.c line 717, replace
MOVE(1);
OverlapBufferImag[1][k] = 0;
#ifdef_NON_BE_BUGFIX
#endif
"
with
       BRANCH(1);
if (!bUseLP) {
          MOVE(1);
          OverlapBufferImag[1][k] = 0;
**
```

|                                | Cł                                                                            | HANGE RE                                                                           | QUEST             |                                                                                    | CR-Form-v7.1                                                                                                    |
|--------------------------------|-------------------------------------------------------------------------------|------------------------------------------------------------------------------------|-------------------|------------------------------------------------------------------------------------|----------------------------------------------------------------------------------------------------|
| ж <b>2</b>                     | <mark>6.410</mark> CR <mark>0</mark>                                          | <mark>02</mark>                                                                    | <b>y</b> - # (    | Current versio                                                                     | on: 6.0.0 <sup>#</sup>                                                                                                    |
| For <u><b>HELP</b></u> on usin | g this form, see bo                                                           | ottom of this page                                                                 | or look at the    | pop-up text o                                                                      | over the % symbols.                                                                                                    |
| Proposed change aff            | ects: UICC app                                                                | s# ME                                                                              | X Radio Aco       | cess Network                                                                       | Core Network                                                                                                    |
| Title: 第(                      | Correction to C-co                                                            | de: Missing memo                                                                   | ry re-initializat | tion                                                                               |                                                                                                    |
| Source: # 1                    | rsg-sa wg4                                                                    |                                                                                    |                   |                                                                                    |                                                                                                    |
| <br>  Work item code: ₩   F    | PSSrel6                                                                       |                                                                                    |                   | Date: ₩                                                                            | 14/12/2004                                                                                                    |
| De                             | se one of the following  F (correction)  A (corresponds to B (addition of fea | to a correction in an ature), dification of feature) fication) of the above catego | earlier release)  | Ph2 (0<br>R96 (F<br>R97 (F<br>R98 (F<br>R99 (F<br>Rel-4 (F<br>Rel-5 (F<br>Rel-6 (F | Rel-6 ne following releases: GSM Phase 2) Release 1996) Release 1997) Release 1998) Release 1999) Release 4) Release 5) Release 6) Release 7) |
| Reason for change:             | 策 Uninitialized n                                                             | nemory in the deg                                                                  | reeAlias array    |                                                                                    |                                                                                                    |
| Summary of change:             | 器 Added code to                                                               | properly initialize                                                                | degreeAlias       |                                                                                    |                                                                                                    |
| Consequences if not approved:  | 第 DegreeAlias o                                                               | ould contain unini                                                                 | tialized eleme    | nts                                                                                |                                                                                                    |
| Clauses affected:              | 策 C-code appen                                                                | dix                                                                                |                   |                                                                                    |                                                                                                    |
| Other specs affected:          | X Test spe                                                                    | ore specifications<br>ecifications<br>pecifications                                | ж                 |                                                                                    |                                                                                                    |
| Other comments:                | <b></b>                                                                       |                                                                                    |                   |                                                                                    |                                                                                                    |

#### How to create CRs using this form:

- 1) Fill out the above form. The symbols above marked # contain pop-up help information about the field that they are closest to.
- 2) Obtain the latest version for the release of the specification to which the change is proposed. Use the MS Word "revision marks" feature (also known as "track changes") when making the changes. All 3GPP specifications can be downloaded from the 3GPP server under <a href="ftp://ftp.3gpp.org/specs/">ftp://ftp.3gpp.org/specs/</a> For the latest version, look for the directory name with the latest date e.g. 2001-03 contains the specifications resulting from the March 2001 TSG meetings.

| 3) | With "track changes" disabled, paste the entire CR form (use CTRL-A to select it) into the specification just in front of the clause containing the first piece of changed text. Delete those parts of the specification which are not relevant to the change request. |
|----|----------------------------------------------------------------------------------------------------|
|    |                                                                                                    |
|    |                                                                                                    |
|    |                                                                                                    |
|    |                                                                                                    |
|    |                                                                                                    |
|    |                                                                                                    |
|    |                                                                                                    |
|    |                                                                                                    |
|    |                                                                                                    |
|    |                                                                                                    |
|    |                                                                                                    |
|    |                                                                                                    |
|    |                                                                                                    |
|    |                                                                                                    |

## in file sbr\_dec.c line 298, replace

## in file sbr\_dec.c after line 307, add

```
if (buseLP) {
    FUNC(2); LOOP(1); PTR_INIT(1); MOVE(1); STORE(NO_SYNTHESIS_CHANNELS);
    memset (degreeAlias, 0, NO_SYNTHESIS_CHANNELS * sizeof (float));
}
```

|                               |                                                                                                    |                                                                |                                                                            |               |                                                   | CR-Form-v7.                                                                                                    |
|-------------------------------|----------------------------------------------------------------------------------------------------|----------------------------------------------------------------|----------------------------------------------------------------------------|---------------|---------------------------------------------------|----------------------------------------------------------------------------------------------------|
|                               |                                                                                                    | CHA                                                            | NGE REC                                                                    | UEST          |                                                   |                                                                                                    |
| ж                             | 26.410                                                                                                    | O CR 003                                                       | жrev                                                                       | <b>-</b> *    | Current vers                                      | 6.0.0 **                                                                                                    |
| For <u>HELP</u> on t          | using this fo                                                                                                    | orm, see bottor                                                | n of this page o                                                           | r look at the | e pop-up text                                     | over the # symbols.                                                                                                    |
| Proposed change               | affects:                                                                                                    | UICC apps業[                                                    | ME .                                                                       | Radio Ad      | ccess Networ                                      | k Core Network                                                                                                    |
| Title:                        | Correcti                                                                                                    | on to C-code: N                                                | Memory initializa                                                          | ation added   |                                                   |                                                                                                    |
| Sauraa. 94                    | TCC CA                                                                                                    | WC4                                                            |                                                                            |               |                                                   |                                                                                                    |
| Source: #                     | TSG-SA                                                                                                    | WG4                                                            |                                                                            |               |                                                   |                                                                                                    |
| Work item code: ₩             | PSSrel6                                                                                                    |                                                                |                                                                            |               | Date: ♯                                           | 14/12/2004                                                                                                    |
| Category: Ж                   | Use one of F (constant) F (constant) F (cons | ddition of feature<br>nctional modifica<br>ditorial modificati | correction in an ea<br>),<br>ation of feature)<br>ion)<br>e above categori |               | Ph2<br>R96<br>R97<br>R98<br>R99<br>Rel-4<br>Rel-5 | Rel-6 the following releases: (GSM Phase 2) (Release 1996) (Release 1997) (Release 1998) (Release 1999) (Release 4) (Release 5) (Release 6) (Release 7) |
| Reason for chang              | e: % Ima                                                                                                    | ginary parts of                                                | autocorrelation                                                            | variable w    | ere nto initial                                   | ized                                                                                                    |
| Summary of chan               | <b>ge:</b> 第 <mark>Add</mark>                                                                                                    | ded code to init                                               | <mark>ialize such vara</mark>                                              | iables        |                                                   |                                                                                                    |
| Consequences if not approved: | ж Uni                                                                                                    | nitialized mem                                                 | ory would be us                                                            | ed            |                                                   |                                                                                                    |
| Clauses affected:             | ₩ <mark>C-c</mark>                                                                                                    | ode appendix                                                   |                                                                            |               |                                                   |                                                                                                    |
| Clauses affected.             | ж <u>С-С</u>                                                                                                    | ode appendix                                                   |                                                                            |               |                                                   |                                                                                                    |
| Other specs affected:         | # Y N                                                                                                    | Other core s Test specific                                     |                                                                            | *             |                                                   |                                                                                                    |
| Other comments:               | H                                                                                                    |                                                                |                                                                            |               |                                                   |                                                                                                    |

#### How to create CRs using this form:

- 1) Fill out the above form. The symbols above marked # contain pop-up help information about the field that they are closest to.
- 2) Obtain the latest version for the release of the specification to which the change is proposed. Use the MS Word "revision marks" feature (also known as "track changes") when making the changes. All 3GPP specifications can be downloaded from the 3GPP server under <a href="ftp://ftp.3gpp.org/specs/">ftp://ftp.3gpp.org/specs/</a> For the latest version, look for the directory name with the latest date e.g. 2001-03 contains the specifications resulting from the March 2001 TSG meetings.

| 3) | With "track changes" disabled, paste the entire CR form (use CTRL-A to select it) into the specification just in front of the clause containing the first piece of changed text. Delete those parts of the specification which are not relevant to the change request. |
|----|----------------------------------------------------------------------------------------------------|
|    |                                                                                                    |
|    |                                                                                                    |
|    |                                                                                                    |
|    |                                                                                                    |
|    |                                                                                                    |
|    |                                                                                                    |
|    |                                                                                                    |
|    |                                                                                                    |
|    |                                                                                                    |
|    |                                                                                                    |
|    |                                                                                                    |
|    |                                                                                                    |
|    |                                                                                                    |
|    |                                                                                                    |

## In file lpp\_tran.c line 136, replace

```
"
#if defined NON_BE_BUGFIX
   MOVE(3);
   ac->r01i = ac->r02i = ac->r12i = 0.0f;
#endif
"
with
"
   MOVE(3);
   ac->r01i = ac->r02i = ac->r12i = 0.0f;
"
```

| CHANGE                                                                                                    | CR-Form-v7.1 E REQUEST                                                                                                    |
|----------------------------------------------------------------------------------------------------|----------------------------------------------------------------------------------------------------|
| <sup>#</sup> 26.410 CR 004                                                                                                    | # rev - # Current version: 6.0.0 #                                                                                               |
| For <b>HELP</b> on using this form, see bottom of this                                                                                                    | is page or look at the pop-up text over the ₩ symbols.                                                                           |
| Proposed change affects: UICC apps₩                                                                                                    | ME X Radio Access Network Core Network                                                                                           |
| Title:                                                                                                    | calculation of sine levels                                                                                                    |
| Source: # TSG-SA WG4                                                                                                    |                                                                                                    |
| Work item code:                                                                                                    | Date: 第 14/12/2004                                                                                                    |
| Category:  # F  Use one of the following categories F (correction) A (corresponds to a correction B (addition of feature), C (functional modification of the delivery) D (editorial modification) Detailed explanations of the above be found in 3GPP TR 21.900.                                                                                                    | Ph2 (GSM Phase 2) on in an earlier release) R96 (Release 1996) R97 (Release 1997) feature) R98 (Release 1998) R99 (Release 1999) |
| Reason for change: % Sine level in highest QMF                                                                                                    | F band was calculated wrong                                                                                                    |
| Summary of change:   Corrected sine level calculated a change in the contract of the change in the change in the c | ·                                                                                                    |
| Consequences if # Sine level calculation wrong not approved:                                                                                                    | ong                                                                                                    |
| Clauses affected: # C-code appendix                                                                                                    |                                                                                                    |
| Other specs affected:    X                                                                                                    |                                                                                                    |
| Other comments: #                                                                                                    |                                                                                                    |

#### How to create CRs using this form:

- 1) Fill out the above form. The symbols above marked # contain pop-up help information about the field that they are closest to.
- 2) Obtain the latest version for the release of the specification to which the change is proposed. Use the MS Word "revision marks" feature (also known as "track changes") when making the changes. All 3GPP specifications can be downloaded from the 3GPP server under <a href="ftp://ftp.3gpp.org/specs/">ftp://ftp.3gpp.org/specs/</a> For the latest version, look for the directory name with the latest date e.g. 2001-03 contains the specifications resulting from the March 2001 TSG meetings.

| 3) | With "track changes" disabled, paste the entire CR form (use CTRL-A to select it) into the specification just in front of the clause containing the first piece of changed text. Delete those parts of the specification which are not relevant to the change request. |
|----|----------------------------------------------------------------------------------------------------|
|    |                                                                                                    |
|    |                                                                                                    |
|    |                                                                                                    |
|    |                                                                                                    |
|    |                                                                                                    |
|    |                                                                                                    |
|    |                                                                                                    |
|    |                                                                                                    |
|    |                                                                                                    |
|    |                                                                                                    |
|    |                                                                                                    |
|    |                                                                                                    |
|    |                                                                                                    |
|    |                                                                                                    |

## In file env\_calc.c line 1575, replace

```
#ifdef NON_BE_BUGFIX
    ADD(1); BRANCH(1);
    if(tone_count <= 16)</pre>
#else
         ADD(3); LOGIC(1); BRANCH(1); if(tone_count \leftarrow 16 && k + lowSubband \leftarrow 62)
#endif
            BRANCH(1);
            if (freqÍnvFlag) {
               ADD(1); STORE(1);
*ptrReal++ = signalReal + sineLevelPrev;
#endif
                  MAC(1); STORE(1);
*ptrReal = *ptrReal - 0.00815f*sineLevel;
#ifdef NON_BE_BUGFIX
}
#endif
           }
else {
  ADD(1); STORE(1);
  *ptrReal++ = signalReal - sineLevelPrev;
#ifdef NON_BE_BUGFIX
               ADD(2); BRANCH(1); if (k + lowSubband < 62) {
#endif
                  MAC(1); STORE(1);
*ptrReal = *ptrReal + 0.00815f*sineLevel;
#ifdef NON_BE_BUGFIX
#endif
            }
         }
with
         ADD(1); BRANCH(1);
if(tone_count <= 16)</pre>
            BRANCH(1);
if (freqInvFlag) {
               ADD(1); STORE(1);
*ptrReal++ = signalReal + sineLevelPrev;
              ADD(2); BRANCH(1);
if (k + lowSubband < 62) {
   MAC(1); STORE(1);
   *ptrReal = *ptrReal - 0.00815f*sineLevel;</pre>
              }

}
else {
ADD(1); STORE(1);
*ptrReal++ = signalReal - sineLevelPrev;
}
```

```
ADD(2); BRANCH(1);
    if (k + lowSubband < 62) {
        MAC(1); STORE(1);
        *ptrReal = *ptrReal + 0.00815f*sineLevel;
     }
}</pre>
```

## In file env\_calc.c line 1620, replace

```
#ifdef NON_BE_BUGFIX
       ADD(1); BRANCH(1); if(tone_count <= 16)
       ADD(3); LOGIC(1); BRANCH(1); if(tone_count <= 16 && k + lowSubband < 62)
#endif
         BRANCH(1);
         if (freqInvFlag) {
            ADD(1); STORE(1);
*ptrReal++ = signalReal - sineLevelPrev;
#endif
              MAC(1); STORE(1);
*ptrReal = *ptrReal + 0.00815f*sineLevel;
#ifdef NON_BE_BUGFIX
#endif
         }
else {
            ADD(1); STORE(1);
*ptrReal++ = signalReal + sineLevelPrev;
#ifdef NON_BE_BUGFIX
            ADD(2); BRANCH(1);
if (k + lowSubband < 62) {
#endif
              MAC(1); STORE(1);
*ptrReal = *ptrReal - 0.00815f*sineLevel;
#ifdef NON_BE_BUGFIX
#endif
         }
       }
with
"
       ADD(1); BRANCH(1);
       if(tone_count <= 16)</pre>
         BRANCH(1);
         if (freqInvFlag) {
```

```
ADD(1); STORE(1);
    *ptrReal++ = signalReal - sineLevelPrev;

ADD(2); BRANCH(1);
    if (k + lowSubband < 62) {
        MAC(1); STORE(1);
        *ptrReal = *ptrReal + 0.00815f*sineLevel;
    }
} else {
    ADD(1); STORE(1);
    *ptrReal++ = signalReal + sineLevelPrev;

    ADD(2); BRANCH(1);
    if (k + lowSubband < 62) {
        MAC(1); STORE(1);
        *ptrReal = *ptrReal - 0.00815f*sineLevel;
    }
}
</pre>
```

|                               |          |                                              | (                                                                      | CHANG                                                                                                  | GE RE        | QUI      | EST     | -              |                                                                                         | (                                                                                    | CR-Form-v7.1 |
|-------------------------------|----------|----------------------------------------------|------------------------------------------------------------------------|----------------------------------------------------------------------------------------------------|--------------|----------|---------|----------------|-----------------------------------------------------------------------------------------|--------------------------------------------------------------------------------------|--------------|
| æ                             | 26.      | 410                                          | CR                                                                     | 005                                                                                                    | жre          | v -      | ж       | Current ver    | sion:                                                                                   | 6.0.0                                                                                | *            |
| For <u>HELP</u> on            | using t  | his for                                      | m, see                                                                 | bottom of                                                                                              | f this page  | or loo   | k at th | e pop-up tex   | t over                                                                                  | the 🕱 syi                                                                            | mbols.       |
| Proposed change               | affec    | <i>ts:</i> (                                 | JICC a                                                                 | ррѕЖ                                                                                                   | ME           | X R      | adio A  | ccess Netwo    | ork                                                                                     | Core Ne                                                                              | etwork       |
| Title:                        | Cor      | rectio                                       | n to C-                                                                | code: Prev                                                                                             | vent multip  | ole read | ding of | f bitstream e  | lemen                                                                                   | ts                                                                                   |              |
| Source:                       | tS(      | G-SA V                                       | NG4                                                                    |                                                                                                    |              |          |         |                |                                                                                         |                                                                                      |              |
| Work item code: 3             | PS:      | Srel6                                        |                                                                        |                                                                                                    |              |          |         | Date: 3        | f 14/                                                                                   | 12/2004                                                                              |              |
| Category:                     | Deta     | F (corn A (corn B (add C (fun D (edi led exp | rection)<br>respond<br>dition of<br>ctional i<br>torial mo<br>olanatio | wing categ<br>ds to a corre<br>feature),<br>modificatior<br>odification)<br>ns of the at<br>TR 21.900. | ection in an | )        |         | Ph2            | f the for<br>(GSN<br>(Relea<br>(Relea<br>(Relea<br>(Relea<br>(Relea<br>(Relea<br>(Relea | I-6 Illowing relative 1996) Pase 1997) Pase 1998) Pase 1999) Pase 4) Pase 5) Pase 7) |              |
| Reason for chang              | ие: Ж    |                                              |                                                                        | in circums                                                                                             |              |          | side in | formation co   | uld be                                                                                  | read mul                                                                             | tiple        |
| Summary of chan               | ge:#     | Ensu                                         | ire that                                                               | bitstream                                                                                              | elements     | are or   | ıly rea | d once         |                                                                                         |                                                                                      |              |
| Consequences if not approved: | Ж        | Wron                                         | ng beha                                                                | aviour of th                                                                                           | he decode    | r in ca  | se of o | distorted bits | treams                                                                                  | 8                                                                                    |              |
| Clauses affected:             | ж        | C-co                                         | de app                                                                 | endix                                                                                                  |              |          |         |                |                                                                                         |                                                                                      |              |
| Other specs affected:         | <b>*</b> | Y N X X                                      | Test                                                                   | core spec<br>specification<br>Specificat                                                               | ons          | ж        |         |                |                                                                                         |                                                                                      |              |
| Other comments:               | Ж        |                                              |                                                                        |                                                                                                    |              |          |         |                |                                                                                         |                                                                                      |              |

#### **How to create CRs using this form:**

- 1) Fill out the above form. The symbols above marked % contain pop-up help information about the field that they are closest to.
- 2) Obtain the latest version for the release of the specification to which the change is proposed. Use the MS Word "revision marks" feature (also known as "track changes") when making the changes. All 3GPP specifications can be downloaded from the 3GPP server under <a href="ftp://ftp.3gpp.org/specs/">ftp://ftp.3gpp.org/specs/</a> For the latest version, look for the directory name with the latest date e.g. 2001-03 contains the specifications resulting from the March 2001 TSG meetings.

| 3) | With "track changes" disabled, paste the entire CR form (use CTRL-A to select it) into the specification just in front of the clause containing the first piece of changed text. Delete those parts of the specification which are not relevant to the change request. |
|----|----------------------------------------------------------------------------------------------------|
|    |                                                                                                    |
|    |                                                                                                    |
|    |                                                                                                    |
|    |                                                                                                    |
|    |                                                                                                    |
|    |                                                                                                    |
|    |                                                                                                    |
|    |                                                                                                    |
|    |                                                                                                    |
|    |                                                                                                    |
|    |                                                                                                    |
|    |                                                                                                    |
|    |                                                                                                    |
|    |                                                                                                    |

## In file env\_extr.c line 352, replace

|                               |                                                   | CHAN                                                                                                    | IGE REQ                                                        | UEST        |               |                                                                                                    | CR-Form-v7.1 |
|-------------------------------|---------------------------------------------------|----------------------------------------------------------------------------------------------------|----------------------------------------------------------------|-------------|---------------|----------------------------------------------------------------------------------------------------|--------------|
| ж                             | 26.410                                            | CR 006                                                                                                    | жrev                                                           | <b>2</b> ** | Current vers  | 6.0.0                                                                                                    | æ            |
| For <u>HELP</u> on us         | ing this fo                                       | orm, see bottom                                                                                                    | of this page or                                                | look at the | e pop-up text | over the % sy                                                                                                    | mbols.       |
| Proposed change at            | ffects:                                           | UICC appsЖ                                                                                                    | ME X                                                           | Radio Ad    | ccess Networ  | rk Core N                                                                                                    | etwork       |
| Title:                        | Correction                                        | on to C-code: Co                                                                                                    | rrected wrong                                                  | table value | es            |                                                                                                    |              |
| Source: #                     | TSG-SA                                            | WG4                                                                                                    |                                                                |             |               |                                                                                                    |              |
| Work item code: 第             | PSSrel6                                           |                                                                                                    |                                                                |             | Date: ♯       | 14/12/2004                                                                                                    |              |
| ]                             | Use <u>one</u> of F (co A (co B (ac C (full D (ec | f the following cate<br>rrection)<br>rresponds to a coldition of feature),<br>nctional modification<br>litorial modification<br>xplanations of the a<br>3 GPP TR 21.900 | rrection in an ear<br>on of feature)<br>))<br>above categories |             | Ph2           | Rel-6 the following rel (GSM Phase 2) (Release 1996) (Release 1997) (Release 1998) (Release 1999) (Release 4) (Release 5) (Release 6) (Release 7) |              |
| Reason for change:            |                                                   | iter frequency va<br>nula decsribed in                                                                                                    |                                                                |             |               | ectly derived f                                                                                                    | rom the      |
| Summary of change             |                                                   | rected table entr<br>cification                                                                                                    | ies by correctly                                               | applying    | the formula o | described in th                                                                                                    | e written    |
| Consequences if not approved: |                                                   | match between vocted negatively                                                                                                    | written specifica                                              | ation and o | decoder C-co  | ode. Stereo im                                                                                                    | age          |
| Clauses affected:             | ₩ C-c                                             | ode appendix                                                                                                    |                                                                |             |               |                                                                                                    |              |
| Other specs affected:         | Ж<br>Ж<br>Х                                       | Other core specificat                                                                                                    | tions                                                          | *           |               |                                                                                                    |              |
| Other comments:               | H                                                 |                                                                                                    |                                                                |             |               |                                                                                                    |              |

#### How to create CRs using this form:

- 1) Fill out the above form. The symbols above marked # contain pop-up help information about the field that they are closest to.
- 2) Obtain the latest version for the release of the specification to which the change is proposed. Use the MS Word "revision marks" feature (also known as "track changes") when making the changes. All 3GPP specifications can be downloaded from the 3GPP server under <a href="ftp://ftp.3gpp.org/specs/">ftp://ftp.3gpp.org/specs/</a> For the latest version, look for the directory name with the latest date e.g. 2001-03 contains the specifications resulting from the March 2001 TSG meetings.

| 3) | With "track changes" disabled, paste the entire CR form (use CTRL-A to select it) into the specification just in front of the clause containing the first piece of changed text. Delete those parts of the specification which are not relevant to the change request. |
|----|----------------------------------------------------------------------------------------------------|
|    |                                                                                                    |
|    |                                                                                                    |
|    |                                                                                                    |
|    |                                                                                                    |
|    |                                                                                                    |
|    |                                                                                                    |
|    |                                                                                                    |
|    |                                                                                                    |
|    |                                                                                                    |
|    |                                                                                                    |
|    |                                                                                                    |
|    |                                                                                                    |
|    |                                                                                                    |
|    |                                                                                                    |

## In decoder code, file sbr\_rom.c, line 1295, replace

```
#ifdef NON_BE_BUGFIX
/* the old center frequencies (found in "else") were too small (factor 1/2) */const float aFractDelayPhaseFactorReSubQmf[SUBQMF_GROUPS]=
  0.988295f,
0.896293f,
-0.542441f,
                   0.896293f,
                                  0.720854f,
                                                0.478309f,
                  0.988295f
                  0.039260f
                                 -0.926857f. -0.974173f
};
const float aFractDelayPhaseFactorImSubQmf[SUBQMF_GROUPS]=
  -0.152555f,
0.443462f,
-0.840094f,
                -0.443462f,
                                -0.693087f,
                                                -0.878192f,
                  0.152555f
                 -0.999229f,
                                 -0.375416f,
                                                 0.225801f
#else
const float aFractDelayPhaseFactorReSubQmf[SUBQMF_GROUPS]=
  0.997069f,
0.973728f,
                0.973728f,
                              0.927592f, 0.859741f,
                0.997069f,
  0.478309f,
                0.720854f,
                              0.191237f, -0.113637f
const float aFractDelayPhaseFactorImSubQmf[SUBQMF_GROUPS]=
  -0.076502f,
0.227714f,
-0.878192f,
                 -0.227714f, 0.076502f, -0.693087f,
                                -0.373595f, -0.510731f,
                                -0.981544f, -0.993522f
#endif
with
const float aFractDelayPhaseFactorReSubQmf[SUBQMF_GROUPS]=
   0.988295f,
                  0.896293f,
                                  0.720854f.
                                                0.478309f.
   0.896293f,
                  0.988295f,
                                -0.926857f, -0.974173f
  -0.542441f,
                  0.039260f,
};
const float aFractDelayPhaseFactorImSubQmf[SUBQMF_GROUPS]=
  -0.152555f,
0.443462f,
                 -0.443462f,
                                 -0.693087f,
                                               -0.878192f,
                 0.152555f,
  -0.840094f,
                 -0.999229f,
                                -0.375416f,
                                                 0.225801f
```

#### In decoder code, file sbr\_rom.c, line 1386, replace:

```
"
#ifdef NON_BE_BUGFIX
/* the old center frequencies (found in "else") were too small (factor 1/2) */
```

```
const float aFractDelayPhaseFactorSerReSubQmf0[SUBQMF_GROUPS]=
   0.985777f,
                 0.874408f,
                                              0.379052f,
                               0.664252f,
   0.874408f,
                 0.985777f,
  -0.712639f,
                -0.117537f,
                              -0.994792f,
                                             -0.840093f
const float aFractDelayPhaseFactorSerReSubQmf1[SUBQMF_GROUPS]=
   0.956940f,
                 0.634393f,
                                             -0.471397f,
                               0.098017f,
   0.634393f,
                 0.956940f,
                -0.980785f,
                                              0.980785f
  -0.555570f,
                               0.555570f,
}
const float aFractDelayPhaseFactorSerReSubQmf2[SUBQMF_GROUPS]=
   0.990730f,
                 0.917599f,
                               0.776734f,
                                              0.578534f,
   0.917599f,
                 0.990730f,
  -0.330597f
                              -0.772013f,
                                            -0.989689f
                 0.206631f,
};
const float aFractDelayPhaseFactorSerImSubQmf0[SUBQMF_GROUPS]=
  -0.168059f,
                -0.485191f,
                              -0.747508f,
                                            -0.925375f,
   0.485191f,
                0 168059f,
  -0.701531f,
                -0.993068f,
                              -0.101924f,
                                              0.542442f
}:
const float aFractDelayPhaseFactorSerImSubQmf1[SUBQMF_GROUPS]=
   0.290285f,
                                            -0.881921f,
                -0.773010f,
                              -0.995185f,
   0.773010f,
0.831470f,
                 0.290285f,
                -0.195090f,
                               0.831470f,
                                            -0.195090f
} :
const float aFractDelayPhaseFactorSerImSubQmf2[SUBQMF_GROUPS]=
  -0.135845f,
                -0.397508f,
                              -0.629829f,
                                            -0.815658f,
   0.3975<u>0</u>8<u>f</u>,
                0 135845f,
  -0.943772f,
                -0.978419f,
                              -0.635607f, -0.143234f
};
#élse
const float aFractDelayPhaseFactorSerReSubQmf0[SUBQMF_GROUPS]=
  0.996438f,
               0.968093f,
                            0.912210f, 0.830377f,
  0.968093f,
               0.996438f,
  0.379052f,
               0.664252f,
                            0.051029f,
                                        -0.282760f
const float aFractDelayPhaseFactorSerReSubQmf1[SUBQMF_GROUPS]=
{
  0.989177f, 0.903989f, 0.740951f, 0.514103f, 0.903989f, 0.989177f, -0.471397f, 0.098017f, -0.881921f, -0.99518
                             -0.881921f, -0.995185f
};
const float aFractDelayPhaseFactorSerReSubQmf2[SUBQMF_GROUPS]=
  0.997680f,
               0.979183f,
                            0.942532f, 0.888407f,
  0.979183f,
               0.997680f,
  0.578534f,
              0.776734f,
                            0.337629f, 0.071802f
};
const float aFractDelayPhaseFactorSerImSubQmf0[SUBQMF_GROUPS]=
{
  -0.084330f, -0.250591f,
0.250591f, 0.084330f,
-0.925375f, -0.747508f,
                -0.250591f,
                              -0.409724f,
                                            -0.557202f,
                              -0.998697f,
                                            -0.959191f
} :
const float aFractDelayPhaseFactorSerImSubQmf1[SUBQMF_GROUPS]=
   0.146730f,
                -0.427555f,
                              -0.671559f, -0.857729f,
  0.427555f, 0.146730f,
```

```
-0.881921f, -0.995185f, -0.471397f, 0.098017f
};
const float aFractDelayPhaseFactorSerImSubQmf2[SUBQMF_GROUPS]=
 -0.068081f, -0.202980f,
0.202980f, 0.068081f,
-0.815658f, -0.629829f,
                              -0.334115f,
                                             -0.459057f,
                               -0.941279f. -0.997419f
#éndif
with
const float aFractDelayPhaseFactorSerReSubQmf0[SUBQMF_GROUPS]=
  0.985777f,
0.874408f,
-0.712639f,
                 0.874408f,
                                0.664252f,
                                               0.379052f,
                 0.985777f
                -0.117537f,
                               -0.994792f, -0.840093f
}
const float aFractDelayPhaseFactorSerReSubQmf1[SUBQMF_GROUPS]=
   0.956940f,
                 0.634393f,
                                0.098017f,
                                             -0.471397f,
  0.634393f,
-0.555570f,
                 0.956940f,
                -0.980785f,
                                0.555570f,
                                               0.980785f
const float afractDelayPhaseFactorSerReSubOmf2[SUBOMF_GROUPS]=
                 0.917599f,
   0.990730f,
                                0.776734f,
                                               0.578534f,
  0.917599f,
-0.330597f,
                 0.990730f,
                               -0.772013f, -0.989689f
                 0.206631f,
const float aFractDelayPhaseFactorSerImSubQmf0[SUBQMF_GROUPS]=
  -0.168059f,
0.485191f,
                -0.485191f,
                               -0.747508f, -0.925375f,
                 0.168059f,
  -0.701531f,
                -0.993068f,
                               -0.101924f,
                                              0.542442f
};
const float aFractDelayPhaseFactorSerImSubQmf1[SUBQMF_GROUPS]=
}
                -0.773010f,
  -0.290285f,
                               -0.995185f,
                                             -0.881921f,
   0.773010f,
0.831470f,
                 0.290285f,
                -0.195090f,
                                0.831470f, -0.195090f
};
const float aFractDelayPhaseFactorSerImSubQmf2[SUBQMF_GROUPS]=
  -0.135845f,
0.397508f,
-0.943772f,
                -0.397508f,
                               -0.629829f,
                                             -0.815658f,
                 0.135845f
                -0.978419f
                               -0.635607f, -0.143234f
```

};

|                               |                                                          | CHAN                                                                                                    | GE REQ                                                       | UEST        |               | CR-Form-v7.1                                                                                                    |
|-------------------------------|----------------------------------------------------------|----------------------------------------------------------------------------------------------------|--------------------------------------------------------------|-------------|---------------|----------------------------------------------------------------------------------------------------|
| ж                             | 26.410                                                   | CR 007                                                                                                    | жrev                                                         | <b>-</b> #  | Current vers  | 6.0.0 **                                                                                                    |
| For <u>HELP</u> on u          | ising this fo                                            | orm, see bottom o                                                                                                    | of this page or                                              | look at the | e pop-up text | over the ♯ symbols.                                                                                                    |
| Proposed change               | affects:                                                 | UICC apps#                                                                                                    | ME X                                                         | Radio A     | ccess Netwo   | rk Core Network                                                                                                    |
| Title: 第                      | Correction                                               | on to C-code: Mo                                                                                                    | dify instrument                                              | tation      |               |                                                                                                    |
| Source: #                     | TSG-SA                                                   | WG4                                                                                                    |                                                              |             |               |                                                                                                    |
| Work item code: ₩             | PSSrel6                                                  |                                                                                                    |                                                              |             | Date: ∺       | 14/12/2004                                                                                                    |
| Category:                     | F (co<br>A (co<br>B (ac<br>C (fu<br>D (ec<br>Detailed e: | f the following cate orrection) bresponds to a cordition of feature), nctional modification in the factorial modification and the factorial modification in TR 21.900 | rection in an ear<br>on of feature)<br>)<br>above categories |             | Ph2           | Rel-6 the following releases: (GSM Phase 2) (Release 1996) (Release 1997) (Release 1998) (Release 1999) (Release 4) (Release 5) (Release 6) (Release 7) |
| Reason for change             | e: % Sev                                                 | veral places wher                                                                                                    | e code was ov                                                | er- and/or  | underinstrur  | mented                                                                                                    |
| Summary of chang              | ge:                                                      | rumentation corr                                                                                                    | ected                                                        |             |               |                                                                                                    |
| Consequences if not approved: | ₩ Wro                                                    | ong calculation of                                                                                                    | computationa                                                 | Complexi    | ity           |                                                                                                    |
| Clauses affected:             | ₩ C-c                                                    | odo oppondiv                                                                                                    |                                                              |             |               |                                                                                                    |
| Clauses arrected:             | ж <u>С-С</u>                                             | ode appendix<br>_                                                                                                    |                                                              |             |               |                                                                                                    |
| Other specs affected:         | X X X                                                    | Other core specificat                                                                                                    | ions                                                         | *           |               |                                                                                                    |
| Other comments:               | ж                                                        |                                                                                                    |                                                              |             |               |                                                                                                    |

#### How to create CRs using this form:

- 1) Fill out the above form. The symbols above marked # contain pop-up help information about the field that they are closest to.
- 2) Obtain the latest version for the release of the specification to which the change is proposed. Use the MS Word "revision marks" feature (also known as "track changes") when making the changes. All 3GPP specifications can be downloaded from the 3GPP server under <a href="ftp://ftp.3gpp.org/specs/">ftp://ftp.3gpp.org/specs/</a> For the latest version, look for the directory name with the latest date e.g. 2001-03 contains the specifications resulting from the March 2001 TSG meetings.

| 3) | With "track changes" disabled, paste the entire CR form (use CTRL-A to select it) into the specification just in front of the clause containing the first piece of changed text. Delete those parts of the specification which are not relevant to the change request. |
|----|----------------------------------------------------------------------------------------------------|
|    |                                                                                                    |
|    |                                                                                                    |
|    |                                                                                                    |
|    |                                                                                                    |
|    |                                                                                                    |
|    |                                                                                                    |
|    |                                                                                                    |
|    |                                                                                                    |
|    |                                                                                                    |
|    |                                                                                                    |
|    |                                                                                                    |
|    |                                                                                                    |
|    |                                                                                                    |
|    |                                                                                                    |

#### In file env\_extr.c line 685, replace

```
for (i = 0; i < h_frame_data->frameInfo.nEnvelopes; i++) {
    h_frame_data->domain_vec[i] = (unsigned char)getbits (hBitBuf,
SI_SBR_DOMAIN_BITS);
}

for (i = 0; i < h_frame_data->frameInfo.nNoiseEnvelopes; i++) {
    h_frame_data->domain_vec_noise[i] = (unsigned char)getbits (hBitBuf,
SI_SBR_DOMAIN_BITS);
}

with

"
PTR_INIT(2); LOOP(1);
for (i = 0; i < h_frame_data->frameInfo.nEnvelopes; i++) {
    FUNC(2); STORE(1);
    h_frame_data->domain_vec[i] = (unsigned char)getbits (hBitBuf,
SI_SBR_DOMAIN_BITS);
}

PTR_INIT(2); LOOP(1);
for (i = 0; i < h_frame_data->frameInfo.nNoiseEnvelopes; i++) {
    FUNC(2); STORE(1);
    h_frame_data->domain_vec_noise[i] = (unsigned char)getbits (hBitBuf,
SI_SBR_DOMAIN_BITS);
}

SI_SBR_DOMAIN_BITS);
}
```

#### In file main.c line 149, replace

```
}
  MOVE(1);
*channels = 2;
  FLC_sub_end();
with
static void
interleaveSamples(float *pTimeCh0,
float *pTimeCh1,
short *pTimeChut,
                        int frameSize,
int *channels)
  int i;
   for (i=0; i<frameSize; i++)</pre>
     *pTimeOut++ = (short) *pTimeCh0++;
     if(*channels == 2) {
    *pTimeOut++ = (short) *pTimeCh1++;
     else {
   *pTimeOut = *(pTimeOut-1);
        *pTimeOut++;
  }
   *channels = 2;
In file main.c line 556, add:
        ADD(1); LOGIC(1); BRANCH(1);
In file main.c line 587, replace
     /* clip time samples */
FLC_sub_start("main_clipTimeSamples");
```

MULT(1); LOOP(1); for (i = 0; i < frameSize \* numChannels; i++) { ADD(1); BRANCH(1); if (TimeDataFloat[i] < -32768.0) {

MOVE(1);

```
TimeDataFloat[i] = -32768.0;
}
else {
    ADD(1); BRANCH(1);
    if (TimeDataFloat[i] > 32767.0) {

        MOVE(1);
        TimeDataFloat[i] = 32767.0;
}
}

FLC_sub_end();

with

"
    /* clip time samples */
for (i = 0; i < frameSize * numChannels; i++) {
    if (TimeDataFloat[i] < -32768.0) {
        TimeDataFloat[i] = -32768.0;
}
else {
    if (TimeDataFloat[i] > 32767.0) {
        TimeDataFloat[i] = 32767.0;
    }
}
```

#### In file main.c line 611, remove

```
"
PTR_INIT(3); FUNC(5);
"
```

#### In file main.c line 641, remove

```
" ADD(1);
```

# 3GPP TSG-SA4 Meeting #33 Helsinki, Finland, Nov. 22-26 2004

|                               |                                                                                                    |                                                               | C                                                             | CHAN                                                                                          | GE R                                       | EQ                | UE     | ST                 |                                                          |                                       |                                                                                                 |                                                                                            | CR-Foi               | rm-v7.1 |
|-------------------------------|----------------------------------------------------------------------------------------------------|---------------------------------------------------------------|---------------------------------------------------------------|-----------------------------------------------------------------------------------------------|--------------------------------------------|-------------------|--------|--------------------|----------------------------------------------------------|---------------------------------------|-------------------------------------------------------------------------------------------------|--------------------------------------------------------------------------------------------|----------------------|---------|
| <b></b>                       | 26.                                                                                                    | 410                                                           | CR                                                            |                                                                                               |                                            | rev               |        |                    | Current                                                  | vers                                  | sion:                                                                                           | 6.0.0                                                                                      | ж                    |         |
|                               | _0.                                                                                                    |                                                               |                                                               |                                                                                               | 001                                        |                   | •      |                    |                                                          |                                       |                                                                                                 | 0.0.0                                                                                      |                      |         |
| For <u>HELP</u> on t          | using t                                                                                                    | his for                                                       | m, see                                                        | bottom o                                                                                      | of this pa                                 | ge or             | look a | at the             | pop-up                                                   | text                                  | over                                                                                            | the ₩ s                                                                                    | ymbol                | s.      |
|                               |                                                                                                    |                                                               |                                                               |                                                                                               |                                            |                   |        |                    |                                                          |                                       |                                                                                                 |                                                                                            |                      |         |
| Proposed change               | affect                                                                                                    | s: l                                                          | JICC ap                                                       | ops#                                                                                          | N                                          | ИЕ <mark>Х</mark> | Rad    | io Ac              | cess N                                                   | etwo                                  | rk                                                                                              | Core                                                                                       | Netwo                | rk      |
|                               |                                                                                                    |                                                               |                                                               |                                                                                               | •                                          |                   | _      |                    |                                                          |                                       |                                                                                                 | •                                                                                          |                      |         |
| Title:                        | e Cor                                                                                                    | rection                                                       | of C-c                                                        | ode: Out                                                                                      | tnut data                                  | was               | ronie  | d into             | wrong                                                    | array                                 | \/                                                                                              |                                                                                            |                      |         |
|                               |                                                                                                    |                                                               |                                                               | ouc. Out                                                                                      | put data                                   | was               | орісс  | a iiic             | wiong                                                    | urru <sub>.</sub>                     | y                                                                                               |                                                                                            |                      |         |
| Source:                       | TSC                                                                                                    | S-SA V                                                        | NG4                                                           |                                                                                               |                                            |                   |        |                    |                                                          |                                       |                                                                                                 |                                                                                            |                      |         |
| Work item code: ೫             | PSS                                                                                                    | Srel6                                                         |                                                               |                                                                                               |                                            |                   |        |                    | Dat                                                      | te: #                                 | 14/                                                                                             | 12/2004                                                                                    | ļ                    |         |
| 0-4                           | ₿ F                                                                                                    |                                                               |                                                               |                                                                                               |                                            |                   |        |                    | Releas                                                   | 00                                    | Re                                                                                              | 1.0                                                                                        |                      |         |
| Category: ೫                   | Use of a second second | F (corr<br>A (corr<br>B (add<br>C (fund<br>D (edit<br>led exp | rection) respond lition of to ctional mo orial mo orial orial | wing cated<br>to a corresponding to a<br>feature),<br>modification)<br>and the a<br>R 21.900. | rection in<br>n of featu<br>)<br>bove cate | ıre)              |        | lease <sub>.</sub> | Use <u>o</u><br>Phi<br>Phi<br>R9<br>R9<br>R9<br>Re<br>Re | ne of<br>2<br>6<br>7<br>8<br>9<br>1-4 | the for<br>(GSN<br>(Relea<br>(Relea<br>(Relea<br>(Relea<br>(Relea<br>(Relea<br>(Relea<br>(Relea | Illowing r<br>A Phase<br>ease 199<br>ease 199<br>ease 199<br>ease 4)<br>ease 5)<br>ease 7) | 2)<br>6)<br>7)<br>8) | s:      |
| Reason for chang              | e: #                                                                                                    | Outp                                                          | ut data                                                       | was cop                                                                                       | ied into v                                 | wrong             | place  | <i>خ</i>           |                                                          |                                       |                                                                                                 |                                                                                            |                      |         |
|                               |                                                                                                    | ·                                                             |                                                               | ·                                                                                             |                                            | _                 |        |                    |                                                          |                                       |                                                                                                 |                                                                                            |                      |         |
| Summary of chan               | ge: #                                                                                                    | Corre                                                         | ected th                                                      | ne pointer                                                                                    | r to the c                                 | output            | array  |                    |                                                          |                                       |                                                                                                 |                                                                                            |                      |         |
| Consequences if not approved: | ж                                                                                                    | In ce                                                         | rtain ca                                                      | ises (dow                                                                                     | vnsample                                   | ed out            | put),  | right              | channe                                                   | l out                                 | out da                                                                                          | ata will b                                                                                 | e wro                | ng      |
| Clauses affected:             | ¥                                                                                                    | C-co                                                          | de app                                                        | endiy                                                                                         |                                            |                   |        |                    |                                                          |                                       |                                                                                                 |                                                                                            |                      |         |
| Other specs<br>Affected:      | æ                                                                                                    | Y N X X                                                       | Other<br>Test s                                               | core spe<br>pecificati<br>Specifica                                                           | ons                                        | าร                | ¥      |                    |                                                          |                                       |                                                                                                 |                                                                                            |                      |         |
| Other comments:               | æ                                                                                                    |                                                               |                                                               |                                                                                               |                                            |                   |        |                    |                                                          |                                       |                                                                                                 |                                                                                            |                      |         |

#### How to create CRs using this form:

Comprehensive information and tips about how to create CRs can be found at <a href="http://www.3gpp.org/specs/CR.htm">http://www.3gpp.org/specs/CR.htm</a>. Below is a brief summary:

- 1) Fill out the above form. The symbols above marked # contain pop-up help information about the field that they are closest to.
- 2) Obtain the latest version for the release of the specification to which the change is proposed. Use the MS Word "revision marks" feature (also known as "track changes") when making the changes. All 3GPP specifications can be downloaded from the 3GPP server under <a href="ftp://ftp.3gpp.org/specs/">ftp://ftp.3gpp.org/specs/</a> For the latest version, look for the directory name with the latest date e.g. 2001-03 contains the specifications resulting from the March 2001 TSG meetings.

| 3) | With "track changes" disabled, paste the entire CR form (use CTRL-A to select it) into the specification just in front of the clause containing the first piece of changed text. Delete those parts of the specification which are not relevant to the change request. |
|----|----------------------------------------------------------------------------------------------------|
|    |                                                                                                    |
|    |                                                                                                    |
|    |                                                                                                    |
|    |                                                                                                    |
|    |                                                                                                    |
|    |                                                                                                    |
|    |                                                                                                    |
|    |                                                                                                    |
|    |                                                                                                    |
|    |                                                                                                    |
|    |                                                                                                    |
|    |                                                                                                    |
|    |                                                                                                    |
|    |                                                                                                    |

```
In file sbr_dec.c line 416, replace

"
FUNC(7);
cplxSynthesisQmfFiltering (QmfBufferReal,
QmfBufferImag,
timeout,
hSynthesisQmfBankRight,
bUseLP,
h_ps_d,
0);

with

"
MULT(1); ADD(2); FUNC(7);
cplxSynthesisQmfFiltering (QmfBufferReal,
QmfBufferImag,
timeout-noCols*(NO_SYNTHESIS_CHANNELS - hSbrDec-
>SynthesisQmfBank.no_channels),
hSynthesisQmfBankRight,
bUseLP,
h_ps_d,
0);
"
```

# 3GPP TSG-SA4 Meeting #33 Helsinki, Finland, Nov. 22-26 2004

|                        |                   |                                                                             | CHA                                                                                                    | NGE                                            | REQ       | JES      | T                                             |                                                                                                    |                                                                                                    | CR-I                                 | Form-v7.1 |
|------------------------|-------------------|-----------------------------------------------------------------------------|----------------------------------------------------------------------------------------------------|------------------------------------------------|-----------|----------|-----------------------------------------------|----------------------------------------------------------------------------------------------------|----------------------------------------------------------------------------------------------------|--------------------------------------|-----------|
| *                      | 2                 | 2 <mark>6.410</mark>                                                        | CR 009                                                                                                    | 3                                              | ∉ rev     | 1 #      | Curren                                        | t versi                                                                                                    | on: <b>6.0</b>                                                                                                   | <b>.0</b>                            | g         |
| For <u>HEL</u>         | <u>.P</u> on usir | ng this for                                                                 | m, see botto                                                                                                    | m of this p                                    | page or I | ook at   | the pop-u                                     | p text o                                                                                                    | over the X                                                                                                    | symb                                 | ols.      |
| Proposed c             | hange aff         | ects: l                                                                     | JICC apps業                                                                                                    |                                                | ME X      | Radio    | Access N                                      | letwork                                                                                                    | Core                                                                                                    | e Netw                               | ork       |
| Title:                 | ж (               | Correction                                                                  | to C-code:                                                                                                    | Bug in res                                     | ampler    |          |                                               |                                                                                                    |                                                                                                    |                                      |           |
| Source:                | ₩                 | TSG-SA \                                                                    | NG4                                                                                                    |                                                |           |          |                                               |                                                                                                    |                                                                                                    |                                      |           |
| Work item o            | code: # [         | PSSrel6                                                                     |                                                                                                    |                                                |           |          | Da                                            | te: ૠ                                                                                                    | 14/12/20                                                                                                    | 04                                   |           |
| Category:              | De                | se <u>one</u> of a  F (corr  A (corr  B (add  C (fund  D (edia  etailed exp | the following of<br>rection)<br>responds to a<br>lition of feature<br>ctional modificat<br>torial modificat<br>blanations of tl<br>3GPP TR 21.9 | correction (e), sation of feation) ne above ca | ature)    |          | Prase) Pr<br>RS<br>RS<br>RS<br>RS<br>RE<br>RE | one of the second of the second of the secon | Rel-6 he following (GSM Phas (Release 19 (Release 19 (Release 19 (Release 4) (Release 5) (Release 6) (Release 7) | e 2)<br>996)<br>997)<br>998)<br>999) | ses:      |
| Reason for             | change:           |                                                                             | ampler didnít<br>g operation                                                                                                    | work prop                                      | erly whe  | n num    | ber of out                                    | put cha                                                                                                    | annels wa                                                                                                    | s chan                               | ged       |
| Summary o              | f change:         | varia                                                                       | eral varaiable<br>ble irrespect<br>ented                                                                                                    |                                                |           |          |                                               |                                                                                                    |                                                                                                    |                                      | ly one    |
| Consequent not approve |                   | 策 Resa                                                                      | ampler will wo<br>ation                                                                                                    | ork wrong                                      | if numb   | er of ch | nannels ch                                    | anges                                                                                                    | from 1 to                                                                                                    | 2 durii                              | ng        |
| Clauses aff            | ected:            | ж С-со                                                                      | de appendix                                                                                                    |                                                |           |          |                                               |                                                                                                    |                                                                                                    |                                      |           |
| Other speciaffected:   | S                 | ¥ N<br>X<br>X<br>X                                                          | Other core<br>Test specifi<br>O&M Speci                                                                                                    | cations                                        | ons       | *        |                                               |                                                                                                    |                                                                                                    |                                      |           |
| Other comm             | nents:            | <b></b>                                                                     |                                                                                                    |                                                |           |          |                                               |                                                                                                    |                                                                                                    |                                      |           |

#### **How to create CRs using this form:**

Comprehensive information and tips about how to create CRs can be found at <a href="http://www.3gpp.org/specs/CR.htm">http://www.3gpp.org/specs/CR.htm</a>. Below is a brief summary:

- 1) Fill out the above form. The symbols above marked # contain pop-up help information about the field that they are
- 2) Obtain the latest version for the release of the specification to which the change is proposed. Use the MS Word "revision marks" feature (also known as "track changes") when making the changes. All 3GPP specifications can be

- downloaded from the 3GPP server under <a href="ftp://ftp.3gpp.org/specs/">ftp://ftp.3gpp.org/specs/</a> For the latest version, look for the directory name with the latest date e.g. 2001-03 contains the specifications resulting from the March 2001 TSG meetings.
- 3) With "track changes" disabled, paste the entire CR form (use CTRL-A to select it) into the specification just in front of the clause containing the first piece of changed text. Delete those parts of the specification which are not relevant to the change request.

#### In file main.c line 289, add

```
"
int numChannelsLast = 0;
"
```

#### In file main.c line 541, add

```
"
ADD(2); LOGIC(1); BRANCH(1);
if (numChannels == 2 && numChannelsLast == 1) {
    FUNC(1);
    CopyResamplerState(splineResampler);
}
"
```

#### In file main.c line 565, add

```
"
ADD(2); LOGIC(1); BRANCH(1);
if (numChannels == 2 && numChannelsLast == 1) {
    FUNC(1);
    CopyResamplerState(splineResampler);
}
```

#### In file main.c line 587, add

```
numChannelsLast = numChannels;
```

#### In file spline\_resampler.h line 35, add

```
void CopyResamplerState(HANDLE_SPLINE_RESAMPLER hr);
```

#### In file spline\_resampler.c line 53, replace

```
int remainder[2];
int quotient[2];

with

int remainder;
int quotient;
"
```

#### In file spline\_resampler.c line 96, replace

```
"
    INDIRECT(4); DIV(4); STORE(4);
    (*hr)->remainder[0] = Fin % Fout;
    (*hr)->remainder[1] = Fin % Fout;
    (*hr)->quotient[0] = Fin / Fout;
    (*hr)->quotient[1] = Fin / Fout;
"

with
"
    INDIRECT(2); DIV(2); STORE(2);
    (*hr)->remainder = Fin % Fout;
    (*hr)->quotient = Fin / Fout;
"
```

#### In file spline\_resampler.c line 165, add

```
void CopyResamplerState(HANDLE_SPLINE_RESAMPLER hr)
{
  FLC_sub_start("CopyResamplerState");
  INDIRECT(2); MovE(2);
  hr->distance[1] = hr->distance[0];
  hr->position[1] = hr->position[0];
  FLC_sub_end();
}
```

#### In file spline\_resampler.c line 184, replace the comment:

```
"
PTR_INIT(10); /* hr->position[ch]
hr->distance[ch]
```

```
hr->quotient[ch]
hr->remainder[ch]
hr->l
hr->invL
hr->iirFilterCoeff_a
hr->iirFilterCoeff_b
tmpOutsamples[]
ioBuffer[]

*/

with

"
PTR_INIT(10); /* hr->position[ch]
hr->distance[ch]
hr->quotient
hr->quotient
hr->remainder
hr->L
hr->invL
hr->iirFilterCoeff_a
hr->iirFilterCoeff_b
tmpOutsamples[]
ioBuffer[]

*/

"
```

### In file spline\_resampler.c line 263, replace

```
"
    hr->position[ch] += hr->quotient[ch];
hr->distance[ch] += hr->remainder[ch];
"
with
"
    hr->position[ch] += hr->quotient;
hr->distance[ch] += hr->remainder;
"
```

#### In file spline\_resampler.c line 327, replace

```
hr->distance[ch] += hr->remainder;
```

# In file spline\_resampler.c line 401, replace

# 3GPP TSG-SA4 Meeting #33 Helsinki, Finland, Nov. 22-26 2004

|                       |                       | СН                                                                                                    | IANGE                                                                      | REQ                   | UES     | ST .         |                                                                                                    | C                                                                                                    | CR-Form-v7.1 |
|-----------------------|-----------------------|----------------------------------------------------------------------------------------------------|----------------------------------------------------------------------------|-----------------------|---------|--------------|----------------------------------------------------------------------------------------------------|----------------------------------------------------------------------------------------------------|--------------|
| *                     | 26.4                  | 10 CR <mark>01</mark>                                                                                                    | 0                                                                          | <b>≋ rev</b>          | 1 3     | & Current    | version:                                                                                                    | 6.0.0                                                                                                    | ¥            |
| For <u>HELP</u> on u  | sing this             | form, see bo                                                                                                    | ttom of this                                                               | page or l             | look at | the pop-up   | text over                                                                                                    | the # syr                                                                                                    | mbols.       |
| Proposed change a     | affects:              | UICC apps                                                                                                    | 8# <mark></mark>                                                           | MEX                   | Radio   | Access Ne    | twork                                                                                                    | Core Ne                                                                                                    | etwork       |
| Title: 第              | Correc                | ction to C-cod                                                                                                    | e: Modify da                                                               | ata types             | for FF  | Т            |                                                                                                    |                                                                                                    |              |
| Source: #             | TSG-S                 | SA WG4                                                                                                    |                                                                            |                       |         |              |                                                                                                    |                                                                                                    |              |
| Work item code: 第     | PSSre                 | 16                                                                                                    |                                                                            |                       |         | Date         | e: ೫ <mark>1</mark> 4                                                                                                    | /12/2004                                                                                                    |              |
| Category: ₩           | F ( A ( B ( C ( D (   | of the following correction)  foresponds to addition of feat functional modifications of the following control of the following control of the fol | o a correction<br>ture),<br>lification of fe<br>ication)<br>of the above ( | n in an ear           |         | Ph2          | oe of the for (GSI) G (Release (Release | el-6<br>ollowing rela<br>M Phase 2)<br>ease 1996)<br>ease 1997)<br>ease 1999)<br>ease 4)<br>ease 5)<br>ease 6) |              |
| Reason for change     | . ¥ F                 | FT implemen                                                                                                    | tation in en                                                               | coder and             | d deco  | der used idd | nuhlaî ing                                                                                                    | stead of iff                                                                                                   | oatî         |
| Summary of chang      | ge: 郑 <mark> C</mark> | orrected data                                                                                                    | type in all o                                                              | <mark>occurenc</mark> | es      |              |                                                                                                    | icaa oi iii                                                                                                    | oan          |
| not approved:         |                       |                                                                                                    |                                                                            |                       |         |              |                                                                                                    |                                                                                                    |              |
| Clauses affected:     | ЖC                    | -code append                                                                                                    | xib                                                                        |                       |         |              |                                                                                                    |                                                                                                    |              |
| Other specs affected: | ж<br>—                | X Test spe                                                                                                    | re specifica<br>cifications<br>ecifications                                | tions                 | ¥       |              |                                                                                                    |                                                                                                    |              |
| Other comments:       | $\mathfrak{H}$        |                                                                                                    |                                                                            |                       |         |              |                                                                                                    |                                                                                                    |              |

#### How to create CRs using this form:

Comprehensive information and tips about how to create CRs can be found at <a href="http://www.3gpp.org/specs/CR.htm">http://www.3gpp.org/specs/CR.htm</a>. Below is a brief summary:

- 1) Fill out the above form. The symbols above marked # contain pop-up help information about the field that they are closest to.
- 2) Obtain the latest version for the release of the specification to which the change is proposed. Use the MS Word "revision marks" feature (also known as "track changes") when making the changes. All 3GPP specifications can be downloaded from the 3GPP server under <a href="ftp://ftp.3gpp.org/specs/">ftp://ftp.3gpp.org/specs/</a> For the latest version, look for the directory name with the latest date e.g. 2001-03 contains the specifications resulting from the March 2001 TSG meetings.

| 3) | With "track changes" disabled, paste the entire CR form (use CTRL-A to select it) into the specification just in front of the clause containing the first piece of changed text. Delete those parts of the specification which are not relevant to the change request. |
|----|----------------------------------------------------------------------------------------------------|
|    |                                                                                                    |
|    |                                                                                                    |
|    |                                                                                                    |
|    |                                                                                                    |
|    |                                                                                                    |
|    |                                                                                                    |
|    |                                                                                                    |
|    |                                                                                                    |
|    |                                                                                                    |
|    |                                                                                                    |
|    |                                                                                                    |
|    |                                                                                                    |
|    |                                                                                                    |
|    |                                                                                                    |

In encoder and decoder, in file cfftn.c every instance of the word double should be replaced by float.

Affected lines: 56, 57, 58, 63, 64, 69, 70, 71, 72, 117, 244, 652

# 3GPP TSG-SA4 Meeting #33 Helsinki, Finland, Nov. 22-26 2004

|                                                                                                    |                                                                                                    |          | CH        | IANGE                                     | EREQ         | UE     | ST    | -          |          |                  | CR-Form-v7.1 |
|----------------------------------------------------------------------------------------------------|----------------------------------------------------------------------------------------------------|----------|-----------|-------------------------------------------|--------------|--------|-------|------------|----------|------------------|--------------|
| *                                                                                                    | 26.                                                                                                    | 410      | CR 01     | 1                                         | <b>≋ rev</b> | 1      | ¥     | Current    | version  | 6.0.0            | <b>*</b>     |
| For <u>HELP</u> on u                                                                                                    | ısing tı                                                                                                    | his fori | m, see bo | ttom of thi                               | is page or   | look   | at th | e pop-up   | text ove | er the           | mbols.       |
| Proposed change                                                                                                    | affect                                                                                                    | s: U     | JICC apps | s# <mark></mark>                          | MEX          | Rad    | dio A | ccess Ne   | twork    | Core N           | letwork      |
| Title: ₩                                                                                                    | Cor                                                                                                    | rection  | to decod  | ler C-Code                                | e: Alignme   | ent wi | ith M | PEG spec   | ificatio | n                |              |
| Source: #                                                                                                    | TSC                                                                                                    | S-SA V   | VG4       |                                           |              |        |       |            |          |                  |              |
| Work item code: ₩                                                                                                    | PSS                                                                                                    | Srel6    |           |                                           |              |        |       | Date       | e:       | 4/12/2004        |              |
| Category:                                                                                                    | Category:  # C Use one of the following categories:  F (correction)  A (corresponds to a correction in an earlier release)  B (addition of feature),  C (functional modification of feature)  Page (Release 1997)  C (functional modification)  Page (Release 1998)  D (editorial modification)  Page (Release 1999)  Detailed explanations of the above categories can be found in 3GPP TR 21.900.  Rel-5 (Release 5)  Rel-6 (Release 6)  Rel-7 (Release 7) |          |           |                                           |              |        |       |            |          | )<br>)<br>)<br>) |              |
| Reason for change:   The decoder lacked a functionality for parametric stereo which was not use during selection testing but is part of the MPEG specification. This lacking functionality would enable the parametric stereo decoder to read and decoframes which contain 34-band high resolution parametric stereo data. |                                                                                                    |          |           |                                           |              |        |       | ng         |          |                  |              |
| Summary of chang                                                                                                    | ge: ૠ                                                                                                    |          |           | nality add cification.                    | ed to dec    | oder   | code  | in order t | o make   | it consiste      | ent with     |
| Consequences if not approved:                                                                                                    | ¥                                                                                                    | define   | ed. May c |                                           | operabilty   | prob   | olems | with cont  |          | hrough wh        |              |
| Clauses affected:                                                                                                    | ж                                                                                                    | C-cod    | de append | xib                                       |              |        |       |            |          |                  |              |
| Other specs affected:                                                                                                    | Ж                                                                                                    | Y N X X  | Test spe  | re specific<br>cifications<br>ecification |              | X      |       |            |          |                  |              |
| Other comments:                                                                                                    | ж                                                                                                    |          |           |                                           |              |        |       |            |          |                  |              |

How to create CRs using this form: Comprehensive information and tips about how to create CRs can be found at <a href="http://www.3gpp.org/specs/CR.htm">http://www.3gpp.org/specs/CR.htm</a>. Below is a brief summary:

1) Fill out the above form. The symbols above marked # contain pop-up help information about the field that they are closest to.

- 2) Obtain the latest version for the release of the specification to which the change is proposed. Use the MS Word "revision marks" feature (also known as "track changes") when making the changes. All 3GPP specifications can be downloaded from the 3GPP server under <a href="ftp://ftp.3gpp.org/specs/">ftp://ftp.3gpp.org/specs/</a> For the latest version, look for the directory name with the latest date e.g. 2001-03 contains the specifications resulting from the March 2001 TSG meetings.
- 3) With "track changes" disabled, paste the entire CR form (use CTRL-A to select it) into the specification just in front of the clause containing the first piece of changed text. Delete those parts of the specification which are not relevant to the change request.

#### In file ps\_bitdec.c line 35, replace

```
#ifdef NON_BE_BUGFIX
static const int aNoIidBins[3] = {NO_LOW_RES_IID_BINS, NO_IID_BINS,
NO_HI_RES_BINS};
static const int aNoIccBins[3] = {NO_LOW_RES_ICC_BINS, NO_ICC_BINS,
NO_HI_RES_BINS};
#else
static const int aNoIidBins[2] = {NO_LOW_RES_IID_BINS, NO_IID_BINS};
static const int aNoIccBins[2] = {NO_LOW_RES_ICC_BINS, NO_ICC_BINS};
#endif
"

with

"
static const int aNoIidBins[3] = {NO_LOW_RES_IID_BINS, NO_IID_BINS,
NO_HI_RES_BINS};
static const int aNoIccBins[3] = {NO_LOW_RES_IID_BINS, NO_IID_BINS,
NO_HI_RES_BINS};
"
```

### in file ps\_bitdec.c line 162, replace

```
#ifdef Non_BE_BUGFIX
    noIidSteps = h_ps_dec->bFineIidQ?No_IID_STEPS_FINE:NO_IID_STEPS;
INDIRECT( 1 ); BRANCH( 1 ); MOVE( 1 );
#else
    noIidSteps = No_IID_STEPS;
MOVE( 1 );
#endif
"

with

"
    noIidSteps = h_ps_dec->bFineIidQ?No_IID_STEPS_FINE:No_IID_STEPS;
INDIRECT( 1 ); BRANCH( 1 ); MOVE( 1 );
"
```

#### In file ps bitdec.c line 181, replace

```
aNoIidBins[h_ps_dec->freqResIid?1:0],
#endif
                      (h_ps_dec->freqResIid)?1:2,
-noIidSteps,
                      noIidSteps);
#ifdef BUGFIX_050804
INDIRECT( 4 ); BRANCH( 1 ); MOVE( 2 ); FUNC( 8 );
#else
INDIRECT( 4 ); BRANCH( 2 ); MOVE( 2 ); FUNC( 8 );
#endif
with
    aPrevIidIndex,
                      h_ps_dec->ablidDtFlag[env],
aNoIidBins[h_ps_dec->freqResIid],
(h_ps_dec->freqResIid)?1:2,
-noIidSteps,
                      noIidSteps);
INDIRECT( 4 ); BRANCH( 1 ); MOVE( 2 ); FUNC( 8 );
In file ps_bitdec.c line 200, replace
    deltaDecodeArray(h_ps_dec->bEnableIcc,
                      h_ps_dec->aaIccIndex[env],
                      aPrevIccIndex,
                      h_ps_dec->abiccDtFlag[env],
#ifdef BUGFIX_050804
                      aNoIccBins[h_ps_dec->freqResIcc],
#else
                      aNoIccBins[h_ps_dec->freqResIcc?1:0],
#endif
                      (h_ps_dec->freqResIcc)?1:2,
                      NO_ICC_STEPS-1);
#ifdef BUGFIX_050804
INDIRECT( 4 ); BRANCH( 1 ); MOVE( 2 ); FUNC( 8 );
#else
INDIRECT( 4 ); BRANCH( 2 ); MOVE( 2 ); FUNC( 8 );
#endif
with
    deltaDecodeArray(h_ps_dec->bEnableIcc,
                      h_ps_dec->aaIccIndex[env],
                      aPrevIccIndex,
                      h_ps_dec->abiccDtFlag[env],
```

#### In file ps\_bitdec.c line 225, replace

# In file ps\_bitdec.c line 235, replace

#### In file ps\_bitdec.c line 245, replace

"

```
with
```

```
for (gr = 0; gr < NO_HI_RES_BINS; gr++) {
```

## In file ps\_bitdec.c line 255, replace

```
"
#ifdef NON_BE_BUGFIX
    for (gr = 0; gr < NO_HI_RES_BINS; gr++) {
#else
    for (gr = 0; gr < NO_BINS; gr++) {
#endif
"

with
"
for (gr = 0; gr < NO_HI_RES_BINS; gr++) {</pre>
```

#### In file ps\_bitdec.c line 265, replace

```
"
#ifdef NON_BE_BUGFIX
   for (gr = 0; gr < NO_HI_RES_BINS; gr++) {
#else
   for (gr = 0; gr < NO_BINS; gr++) {
#endif
"
with</pre>
```

```
" for (gr = 0; gr < NO_HI_RES_BINS; gr++) {
"</pre>
```

#### In file ps\_bitdec.c line 275, replace

```
"
#ifdef NON_BE_BUGFIX
for (gr = 0; gr < NO_HI_RES_BINS; gr++) {
#else</pre>
```

```
for (gr = 0; gr < NO_BINS; gr++) {
#endif
"

with
"
for (gr = 0; gr < NO_HI_RES_BINS; gr++) {
"</pre>
```

# In file ps\_bitdec.c line 319, replace

#### In file ps\_bitdec.c line 328, replace

#### In file ps\_bitdec.c line 356, replace

```
"
#ifdef NON_BE_BUGFIX
```

```
INDIRECT( 1 ); ADD( 1 ); LOOP( 1 );
    for (env=0; env<h_ps_dec->noEnv; env++) {

INDIRECT( 1 ); ADD( 1 ); BRANCH( 1 );
    if (h_ps_dec->freqResIid == 2)
    {
        map34IndexTo20 (h_ps_dec->aaIidIndex[env]);

FUNC( 1 ); INDIRECT( 1 );
    if (h_ps_dec->freqResIcc == 2)
    {
        map34IndexTo20 (h_ps_dec->aaIccIndex[env]);

FUNC( 1 ); INDIRECT( 1 );
    }

#endif

"

INDIRECT( 1 ); ADD( 1 ); LOOP( 1 );
    for (env=0; env<h_ps_dec->noEnv; env++) {

INDIRECT( 1 ); ADD( 1 ); BRANCH( 1 );
    if (h_ps_dec->freqResIid == 2)
    {
        map34IndexTo20 (h_ps_dec->aaIidIndex[env]);

FUNC( 1 ); INDIRECT( 1 );
    }

INDIRECT( 1 ); ADD( 1 ); BRANCH( 1 );
    if (h_ps_dec->freqResIcc == 2)
    {
        map34IndexTo20 (h_ps_dec->aaIccIndex[env]);

FUNC( 1 ); INDIRECT( 1 );
    }

INDIRECT( 1 ); ADD( 1 ); BRANCH( 1 );
    if (h_ps_dec->freqResIcc == 2)
    {
        map34IndexTo20 (h_ps_dec->aaIccIndex[env]);

FUNC( 1 ); INDIRECT( 1 );
    }

"
```

## In file ps\_bitdec.c line 414, replace

```
"
#ifdef NON_BE_BUGFIX

BRANCH( 1 ); ADD( 1 );
    if (h_ps_dec->freqResIid > 2){
        h_ps_dec->bFineIidQ = 1;
INDIRECT( 1 ); MOVE( 1 );
        h_ps_dec->freqResIid -=3;
INDIRECT( 1 ); ADD( 1 );
    }
    else{
        h_ps_dec->bFineIidQ = 0;
INDIRECT( 1 ); MOVE( 1 );
    }
#endif
```

```
with
```

```
BRANCH( 1 ); ADD( 1 );
    if (h_ps_dec->freqResIid > 2){
        h_ps_dec->bFineIidQ = 1;
INDIRECT( 1 ); MOVE( 1 );
        h_ps_dec->freqResIid -=3;
INDIRECT( 1 ); ADD( 1 );
    }
    else{
        h_ps_dec->bFineIidQ = 0;
INDIRECT( 1 ); MOVE( 1 );
    }
"
```

#### In file ps\_bitdec.c line 431, replace

```
#ifdef NON_BE_BUGFIX

BRANCH( 1 ); ADD( 1 );
    if (h_ps_dec->freqResIid > 2){
        h_ps_dec->bFineIidQ = 1;
INDIRECT( 1 ); MOVE( 1 );
        h_ps_dec->freqResIid -=3;
INDIRECT( 1 ); ADD( 1 );
    }
    else{
        h_ps_dec->bFineIidQ = 0;
INDIRECT( 1 ); MOVE( 1 );
    }
#endif

with

with

BRANCH( 1 ); ADD( 1 );
    if (h_ps_dec->freqResIid > 2){
        h_ps_dec->bFineIidQ = 1;
INDIRECT( 1 ); MOVE( 1 );
        h_ps_dec->freqResIid -=3;
INDIRECT( 1 ); ADD( 1 );
    }
    else{
        h_ps_dec->bFineIidQ = 0;
INDIRECT( 1 ); MOVE( 1 );
    }
    else{
        h_ps_dec->bFineIidQ = 0;
INDIRECT( 1 ); MOVE( 1 );
    }
...
```

#### In file ps\_bitdec.c line 438, replace

```
"
#ifdef NON_BE_BUGFIX
    h_ps_dec->bEnableExt = (int) getbits (hBitBuf, 1);
FUNC( 2 ); INDIRECT( 1 ); STORE( 1 );
#else
    getbits (hBitBuf, 1);
FUNC( 2 );
#endif
"

with

"
    h_ps_dec->bEnableExt = (int) getbits (hBitBuf, 1);
FUNC( 2 ); INDIRECT( 1 ); STORE( 1 );
"
```

# In file ps\_bitdec.c line 459, replace

```
"
#ifdef BUGFIX_050804
    if ((h_ps_dec->freqResIid > 2) || (h_ps_dec->freqResIcc > 2)) {
#else
    if ((h_ps_dec->freqResIid > 1) || (h_ps_dec->freqResIcc > 1)) {
#endif
"

with
"
    if ((h_ps_dec->freqResIid > 2) || (h_ps_dec->freqResIcc > 2)) {
"
```

#### In file ps\_bitdec.c line 489, replace

```
with
```

#### In file ps\_bitdec.c line 502, replace

#### In file ps\_bitdec.c line 515, replace

```
"
#ifdef NON_BE_BUGFIX
BRANCH( 1 ); INDIRECT( 1 );
```

```
if (h_ps_dec->bFineIidQ){
   CurrentTable = (Huffman)&aBookPsIidFineTimeDecode;
PTR_INIT(1);
          else {
CurrentTable = (Huffman)&aBookPsIidTimeDecode;
PTR_INIT( 1 );
#else
            CurrentTable = (Huffman)&aBookPsIidTimeDecode;
PTR_INIT(1);
#endif
with
          1 ); INDIRECT( 1 );
if (h_ps_dec->bFineIidQ){
            CurrentTable = (Huffman)&aBookPsIidFineTimeDecode;
PTR_INIT(1);
In file ps_bitdec.c line 541, replace
#ifdef BUGFIX_050804
PTR_INIT( 1 ); INDIRECT( 2 ); LOOP( 1 );
    for (gr = 0; gr < aNoIccBins[h_ps_dec->freqResIcc]; gr++) {
#else
PTR_INIT( 1 ); BRANCH( 1 ); INDIRECT( 2 ); LOOP( 1 );
    for (gr = 0; gr < aNoIccBins[h_ps_dec->freqResIcc?1:0]; gr++) {
#endif
with
PTR_INIT( 1 ); INDIRECT( 2 ); LOOP( 1 );
    for (gr = 0; gr < aNoIccBins[h_ps_dec->freqResIcc]; gr++) {
In file ps_bitdec.c line 554, replace
```

#ifdef NON\_BE\_BUGFIX

```
INDIRECT( 1 ); BRANCH( 1 );
  if (h_ps_dec->bEnableExt) {
      int cnt, i;
cnt = (int)getbits (hBitBuf, 4);
FUNC( 2 );
ADD( 1 ); BRANCH( 1 ); if (cnt==15)
cnt += (int)getbits (hBitBuf, 8);
FUNC( 2 ); ADD( 1 );
}
      LOOP(1);
for (i=0; i<cnt; i++)
{
  getbits(hBitBuf, 8);
FUNC(2);
#endif
with
INDIRECT( 1 ); BRANCH( 1 );
  if (h_ps_dec->bEnableExt) {
      int cnt, i;
cnt = (int)getbits (hBitBuf, 4);
FUNC( 2 );
ADD( 1 ); BRANCH( 1 ); if (cnt==15)
cnt += (int)getbits (hBitBuf, 8);
FUNC( 2 ); ADD( 1 );
      LOOP(1);
for (i=0; i<cnt; i++)
getbits(hBitBuf, 8);
FUNC(2);
  }
```

#### In file ps\_dec.c line 82, replace

```
#ifdef NON_BE_BUGFIX
   INDIRECT(1); MOVE(1);
   h_ps_dec->bEnableExt = 0;
   h_ps_dec->bFineIidQ = 0;
#endif
```

```
with
```

```
"
   INDIRECT(1); MOVE(1);
   h_ps_dec->bEnableExt = 0;
   h_ps_dec->bFineIidQ = 0;
"
```

# In file ps\_dec.c line 634, replace

```
#ifdef NON_BE_BUGFIX
BRANCH(1); INDIRECT(1);
  if (pms->bFineIidQ)
    noIidSteps = NO_IID_STEPS_FINE;
MOVE(1);
pScaleFactors = scaleFactorsFine;
PTR_INIT(1);
  else{
    nolidSteps = NO_IID_STEPS;
MOVE(1);
pScaleFactors = scaleFactors;
PTR_INIT(1);
#eĺse
    noIidSteps = NO_IID_STEPS;
MOVE(1);
pScaleFactors = scaleFactors;
PTR_INIT(1);
#endif
with
BRANCH(1); INDIRECT(1);
  if (pms->bFineIidQ)
  {
  nolidsteps = No_IID_STEPS_FINE;
  ...
MOVE(1);
   pscaleFactors = scaleFactorsFine;
PTR_INIT(1);
  else{
  notidsteps = NO_IID_STEPS;
MOVE(1);

pScaleFactors = scaleFactors;

PTR_INIT(1);
}
```

#### In file ps\_dec.c line 91, replace

```
#ifdef NON_BE_BUGFIX
  int bEnableExt;
  int bFineIidQ;
  int aIidPrevFrameIndex[NO_HI_RES_BINS];
  int aaIcCPrevFrameIndex[NO_HI_RES_BINS];
  int aaIidIndex[MAX_NO_PS_ENV+1][NO_HI_RES_BINS];
  int aaIcCIndex[MAX_NO_PS_ENV+1][NO_HI_RES_BINS];
  int aIidPrevFrameIndex[NO_BINS];
  int aIcCPrevFrameIndex[NO_BINS];
  int aaIidIndex[MAX_NO_PS_ENV+1][NO_BINS];
  int aaIcCIndex[MAX_NO_PS_ENV+1][NO_BINS];
  #endif

with

with

with

aircladrevFrameIndex[NO_HI_RES_BINS];
  int aIidPrevFrameIndex[NO_HI_RES_BINS];
  int aaIidIndex[MAX_NO_PS_ENV+1][NO_HI_RES_BINS];
  int aaIidIndex[MAX_NO_PS_ENV+1][NO_HI_RES_BINS];
  int aaIidIndex[MAX_NO_PS_ENV+1][NO_HI_RES_BINS];
  int aaIicCIndex[MAX_NO_PS_ENV+1][NO_HI_RES_BINS];
  int aaIicCIndex[MAX_NO_PS_ENV+1][NO_HI_RES_BINS];
```

# 3GPP TSG-SA4 Meeting #33 Helsinki, Finland, Nov. 22-26 2004

|                      |                    |          |                                                                | CH                                                                                                    | ANGE                                                          | REQ                   | UE    | ST     |                                                                                                    |                                                                      | C          | CR-Form-v7.1 |
|----------------------|--------------------|----------|----------------------------------------------------------------|----------------------------------------------------------------------------------------------------|---------------------------------------------------------------|-----------------------|-------|--------|----------------------------------------------------------------------------------------------------|----------------------------------------------------------------------|------------|--------------|
| *                    |                    | 26.      | 410                                                            | CR 012                                                                                                    | 2                                                             | жrev                  | -     | ¥      | Current vers                                                                                             | sion:                                                                | 6.0.0      | ¥            |
| For <u>H</u>         | IELP on            | using t  | his for                                                        | m, see bott                                                                                                    | tom of this                                                   | s page or             | look  | at the | pop-up text                                                                                              | t over                                                               | the ₩ syr  | mbols.       |
| Propose              | ed change          | e affect | <i>ts:</i> (                                                   | JICC apps                                                                                                    | # <u> </u>                                                    | ME X                  | Rad   | lio Ac | cess Netwo                                                                                               | rk                                                                   | Core Ne    | etwork       |
| Title:               | 9                  | € Cor    | rection                                                        | to C-code                                                                                                    | : Reset of                                                    | f Missing             | Harm  | onics  | s flags during                                                                                           | g cond                                                               | cealment a | added        |
| Source:              | Э                  | f TS     | G-SA V                                                         | VG4                                                                                                    |                                                               |                       |       |        |                                                                                                    |                                                                      |            |              |
| Work ite             | m code: ३          | € PS     | Srel6                                                          |                                                                                                    |                                                               |                       |       |        | Date: ₩                                                                                                  | 14/                                                                  | 12/2004    |              |
| Category             | <i>y:</i> 3        | Deta     | F (corr<br>A (corr<br>B (add<br>C (fund<br>D (edit<br>iled exp | the following rection) responds to lition of featuctional modifications of agents of the second rections of a GPP TR 21 | a correctio<br>ire),<br>fication of f<br>cation)<br>the above | n in an ea<br>eature) |       |        | Release: #<br>Use <u>one</u> of<br>Ph2<br>) R96<br>R97<br>R98<br>R99<br>Rel-4<br>Rel-5<br>Rel-6<br>Rel-7 | the fo<br>(GSM<br>(Rele<br>(Rele<br>(Rele<br>(Rele<br>(Rele<br>(Rele | -          |              |
| Reason               | for chang          | je: X    | refle                                                          | cted by the<br>e. If missing                                                                                            | written sp                                                    | ecification           | n but | not ir | ng concealn<br>mplemented<br>cealed frame                                                                | acco                                                                 | rdingly in | the C-       |
| Summar               | y of chan          | ge:#     |                                                                | ment of C-<br>onics flags                                                                                               |                                                               |                       |       |        | on the corre                                                                                             | ct trea                                                              | tment of r | missing      |
| Consequence not appr | uences if<br>oved: | #        |                                                                | epancy be<br>rmance for                                                                                                 |                                                               |                       |       | on an  | d C-Code, s                                                                                              | ubopt                                                                | imal audi  | o quality    |
| Clauses              | affected:          | ж        | C-co                                                           | de appendi                                                                                                    | X                                                             |                       |       |        |                                                                                                    |                                                                      |            |              |
| Other sp             |                    | <b>*</b> | Y N X X                                                        | Other core<br>Test spec<br>O&M Spe                                                                                      | ifications                                                    |                       | ж     | TS 2   | 6.402                                                                                                    |                                                                      |            |              |
| Other co             | mments:            | ж        |                                                                |                                                                                                    |                                                               |                       |       |        |                                                                                                    |                                                                      |            |              |

#### **How to create CRs using this form:**

Comprehensive information and tips about how to create CRs can be found at <a href="http://www.3gpp.org/specs/CR.htm">http://www.3gpp.org/specs/CR.htm</a>. Below is a brief summary:

1) Fill out the above form. The symbols above marked # contain pop-up help information about the field that they are closest to.

- 2) Obtain the latest version for the release of the specification to which the change is proposed. Use the MS Word "revision marks" feature (also known as "track changes") when making the changes. All 3GPP specifications can be downloaded from the 3GPP server under <a href="ftp://ftp.3gpp.org/specs/">ftp://ftp.3gpp.org/specs/</a> For the latest version, look for the directory name with the latest date e.g. 2001-03 contains the specifications resulting from the March 2001 TSG meetings.
- 3) With "track changes" disabled, paste the entire CR form (use CTRL-A to select it) into the specification just in front of the clause containing the first piece of changed text. Delete those parts of the specification which are not relevant to the change request.

# In file env\_dec.c line 420, add:

```
"
PTR_INIT(1); /* h_sbr_data->addHarmonics[i] */
LOOP(1);
for (i=0; i < MAX_FREQ_COEFFS; i++) {
    MOVE(1);
    h_sbr_data->addHarmonics[i] = 0;
}
"
```

# 3GPP TSG-SA4 Meeting #33 Helsinki, Finland, 22-26 November 2004

|                               | CHANGE REQUEST                                                                                                    |
|-------------------------------|----------------------------------------------------------------------------------------------------|
| *                             | 26.410 CR 013                                                                                                    |
| For <u>HELP</u> on u          | sing this form, see bottom of this page or look at the pop-up text over the 光 symbols.                                                                                                    |
| Proposed change               | ### ME X Radio Access Network Core Network ■                                                                                                    |
| Title: ж                      | Removal of Complexity counters                                                                                                    |
| Source: #                     | TSG-SA WG4                                                                                                    |
| Work item code: ₩             | PSSrel6 Date: # 14/12/2004                                                                                                    |
| Category: 米                   | F Use one of the following categories: F (correction) A (corresponds to a correction in an earlier release) B (addition of feature), C (functional modification of feature) D (editorial modification)  Detailed explanations of the above categories can be found in 3GPP TR 21.900.  Release:  Release:  Rel-6 Use one of the following releases: Ph2 (GSM Phase 2) R96 (Release 1996) R97 (Release 1997) R98 (Release 1998) R99 (Release 1999) Rel-4 (Release 4) Rel-5 (Release 5) Rel-6 (Release 6) Rel-7 (Release 7) |
| Reason for change             | Complexity counters were provided to 3GPP in order to help 3GPP through the selection process for PSS/MMS audio codecs.  The copyright statement included with the software states clearly the purpose of such a software contribution.  VoiceAge is unwilling to transfer the copyright of these computational tools to 3GPP.                                                                                                    |
| Summary of chang              | ge:   The complexity evaluation tools are removed                                                                                                    |
| Consequences if not approved: |                                                                                                    |
| Clauses affected:             | # All files *.c, *.h                                                                                                    |
| Other specs affected:         | Y N  X Other core specifications   Test specifications   O&M Specifications                                                                                                    |
| Other comments:               | $oldsymbol{lpha}$                                                                                                    |

#### **How to create CRs using this form:**

Comprehensive information and tips about how to create CRs can be found at <a href="http://www.3gpp.org/specs/CR.htm">http://www.3gpp.org/specs/CR.htm</a>. Below is a brief summary:

1) Fill out the above form. The symbols above marked # contain pop-up help information about the field that they are closest to.

- 2) Obtain the latest version for the release of the specification to which the change is proposed. Use the MS Word "revision marks" feature (also known as "track changes") when making the changes. All 3GPP specifications can be downloaded from the 3GPP server under <a href="ftp://ftp.3gpp.org/specs/">ftp://ftp.3gpp.org/specs/</a> For the latest version, look for the directory name with the latest date e.g. 2001-03 contains the specifications resulting from the March 2001 TSG meetings.
- 3) With "track changes" disabled, paste the entire CR form (use CTRL-A to select it) into the specification just in front of the clause containing the first piece of changed text. Delete those parts of the specification which are not relevant to the change request

# Changes to the C-code:

# 1. How the code is changed in the files \*.c\*.h

Complexity counters are removed. Complexity counting tools are also removed: flc.c, flc.h.

#include statements relative to the files flc.h are also removed from the source code.